# **Reléová identifikace modelu tepelného procesu s vnitřním zpožděním**

Milan Plachtovič

Bakalářská práce 2022

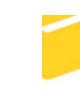

Univerzita Tomáše Bati ve Zlíně Fakulta aplikované informatiky

Univerzita Tomáše Bati ve Zlíně Fakulta aplikované informatiky Ústav automatizace a řídicí techniky

Akademický rok: 2021/2022

# ZADÁNÍ BAKALÁŘSKÉ PRÁCE

(projektu, uměleckého díla, uměleckého výkonu)

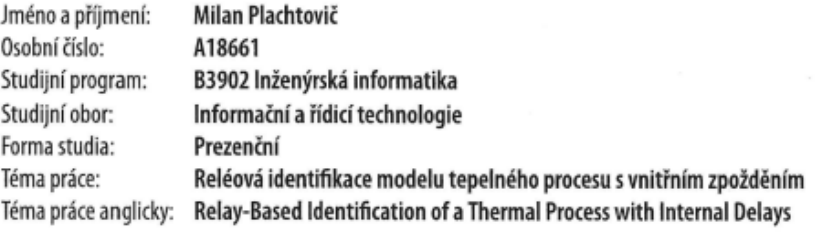

## Zásady pro vypracování

- 1. Uvedte popis laboratorního modelu tepelného procesu a jeho ovládání.
- 2. Popište obecný princip metod identifikace parametrů lineárního dynamického modelu pomocí relé ve zpětné vazbě.
- 3. Popište metodu identifikace s využitím asymetrického relé se saturací a exponenciálního útlumu.
- 4. Zvolte a uvedte další (jinou) metodu identifikace parametrů lineárního dynamického modelu pomocí relé ve zpětné vazbě.

- 5. S využitím literatury uvedte matematický model tepelného procesu získaný dříve jinou metodou bez využití relé.
- 6. Pro obě reléové identifikační metody provedte simulační experimenty s využitím matematického modelu.
- 7. Tytéž experimenty provedte na laboratorním modelu tepelného procesu.

Forma zpracování bakalářské práce: tištěná/elektronická

Seznam doporučené literatury:

- 1. BALÁTĚ, Jaroslav. Automatické řízení. 2., přeprac. vyd. Praha: BEN technická literatura, 2004, 663 s. ISBN 8073001489.
- 2. KORBEL, Jiří. Metody pro automatické nastavování a ladění parametrů spojitých regulátorů. Zlín, 2011. disertační práce (Ph.D.). Univerzita Tomáše Bati ve Zlíně. Fakulta aplikované informatiky.
- 3. PEKAŘ, Libor a Roman PROKOP. Saturation relay vs. relay transient identification tests for a TDS model. In: Proceedings 27th European Conference on Modelling and Simulation ECMS 2013 [online]. Alesund: European Council for Modelling and Simulation (ECMS), 2013, s. 446-452. [cit. 2020-11-24]. Dostupné z: http://www.scs-europe.net/dlib/2013/2013-0446.htm.
- 4. PROKOP, Roman a JIří KORBEL. Autotuning automatické ladění jednoduchých regulátorů. In Proceedings the 6th International Scientific - Technical Conference Proces Control. Pardubice: Univerzita Pardubice, 2004. s.1-9, ISBN 80- $-7194-662-1.$
- 5. YU, Cheng-Ching. Autotuning of PID Controllers: A Relay Feedback Approach. 2nd ed. London: Springer-Verlag, 2006. ISBN 978-1-84628-036-8.

Vedoucí bakalářské práce:

doc. Ing. Libor Pekař, Ph.D. Ústav automatizace a řídicí techniky

Datum zadání bakalářské práce: Termín odevzdání bakalářské práce: 19. srpna 2022

25. července 2022

doc. Ing. Jiří Vojtěšek, Ph.D. v.r. děkan

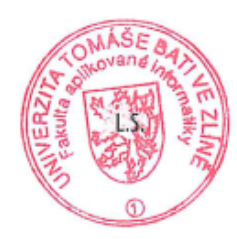

prof. Ing. Vladimír Vašek, CSc. v.r. ředitel ústavu

Ve Zlíně dne 25. července 2022

### **Prohlašuji, že**

- beru na vědomí, že odevzdáním bakalářské práce souhlasím se zveřejněním své práce podle zákona č. 111/1998 Sb. o vysokých školách a o změně a doplnění dalších zákonů (zákon o vysokých školách), ve znění pozdějších právních předpisů, bez ohledu na výsledek obhajoby;
- beru na vědomí, že bakalářská práce bude uložena v elektronické podobě v univerzitním informačním systému dostupná k prezenčnímu nahlédnutí, že jeden výtisk bakalářské práce bude uložen v příruční knihovně Fakulty aplikované informatiky Univerzity Tomáše Bati ve Zlíně;
- byl/a jsem seznámen/a s tím, že na moji bakalářskou práci se plně vztahuje zákon č. 121/2000 Sb. o právu autorském, o právech souvisejících s právem autorským a o změně některých zákonů (autorský zákon) ve znění pozdějších právních předpisů, zejm. § 35 odst. 3;
- beru na vědomí, že podle § 60 odst. 1 autorského zákona má UTB ve Zlíně právo na uzavření licenční smlouvy o užití školního díla v rozsahu § 12 odst. 4 autorského zákona;
- beru na vědomí, že podle § 60 odst. 2 a 3 autorského zákona mohu užít své dílo bakalářskou práci nebo poskytnout licenci k jejímu využití jen připouští-li tak licenční smlouva uzavřená mezi mnou a Univerzitou Tomáše Bati ve Zlíně s tím, že vyrovnání případného přiměřeného příspěvku na úhradu nákladů, které byly Univerzitou Tomáše Bati ve Zlíně na vytvoření díla vynaloženy (až do jejich skutečné výše) bude rovněž předmětem této licenční smlouvy;
- beru na vědomí, že pokud bylo k vypracování bakalářské práce využito softwaru poskytnutého Univerzitou Tomáše Bati ve Zlíně nebo jinými subjekty pouze ke studijním a výzkumným účelům (tedy pouze k nekomerčnímu využití), nelze výsledky bakalářské práce využít ke komerčním účelům;
- beru na vědomí, že pokud je výstupem bakalářské práce jakýkoliv softwarový produkt, považují se za součást práce rovněž i zdrojové kódy, popř. soubory, ze kterých se projekt skládá. Neodevzdání této součásti může být důvodem k neobhájení práce.

#### **Prohlašuji,**

- že jsem na bakalářské práci pracoval samostatně a použitou literaturu jsem citoval. V případě publikace výsledků budu uveden jako spoluautor.
- že odevzdaná verze bakalářské práce a verze elektronická nahraná do IS/STAG jsou totožné.

Ve Zlíně, dne podpis studenta

#### **ABSTRAKT**

Cílem této práce je identifikace tepelného modelu pomocí několika identifikačních metod založených na reléovém testu. Konkrétně se jedná o využití saturačního relé a relé s exponenciálního útlumem. Obdržené výsledky jsou srovnány s jinou metodou identifikace parametrů lineárního dynamického modelu s využitím relé ve zpětné vazbě a matematickofyzikální metodou. Všechny metody jsou ověřeny jak pomocí numerických simulací, tak i experimentálním měřením na laboratorním modelu.

Klíčová slova: reléový test, saturační relé, relé s exponenciálním útlumem

#### **ABSTRACT**

The aim of this work is to identify a heat exchanger plant using several identification methods based on the the relay test. Namely, a saturation relay and relay are used. The obtained results are compared with another method identifying the parameters of a linear dynamic model using the relay feedback and a mathematical-physical method. All methods are verified both by numerical simulations and experimental measurements on the laboratory model.

Keywords: relay feedback test, saturation relay, relay transient

Děkuji vedoucímu práce panu doc. Ing. Liboru Pekařovi, Ph.D. za odborné vedení práce, za pomoc a rady při zpracování této práce.

Prohlašuji, že odevzdaná verze bakalářské práce a verze elektronická nahraná do IS/STAG jsou totožné.

## **OBSAH**

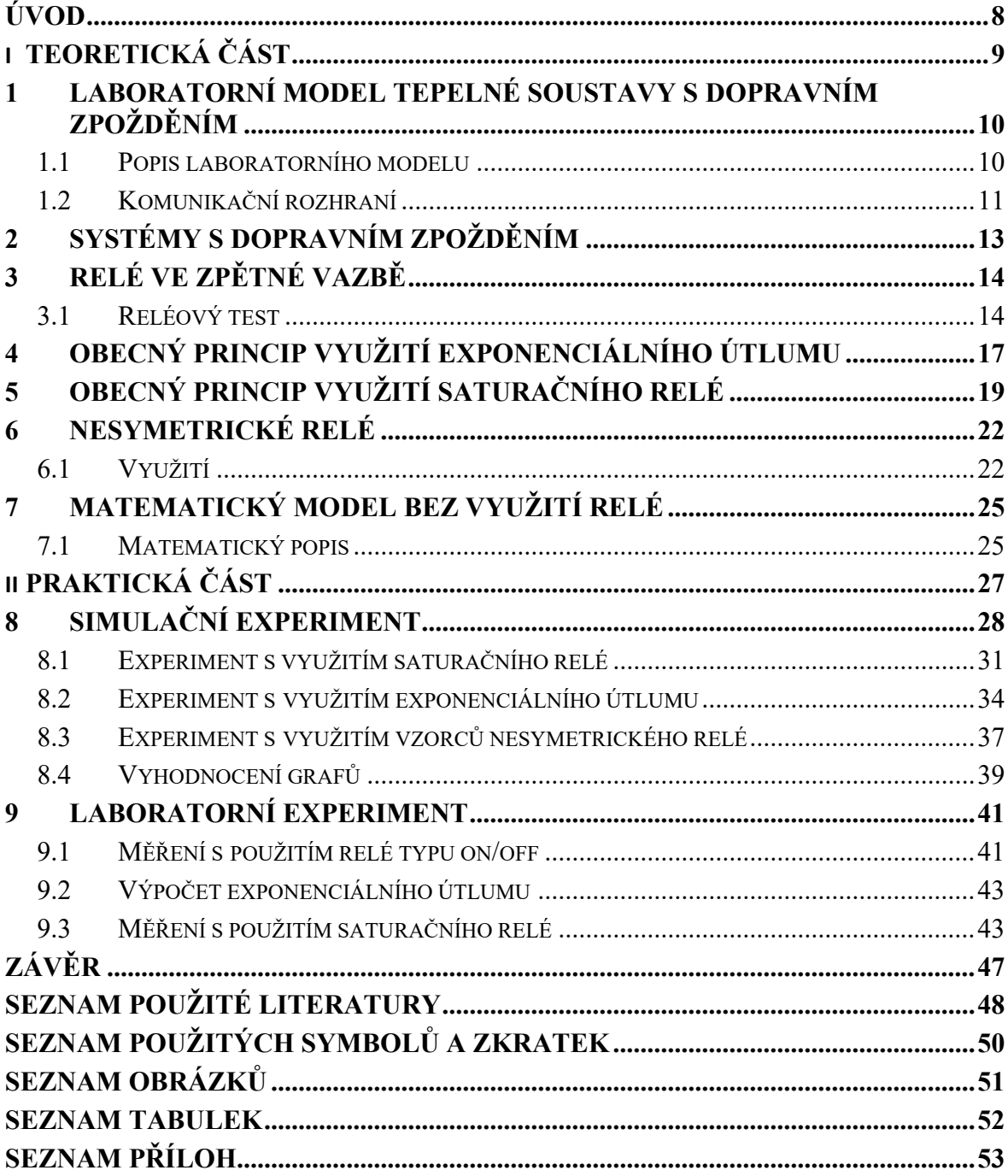

## <span id="page-7-0"></span>**ÚVOD**

Téma práce bylo zvoleno z důvodu zájmu autora o oblast automatizace a její aplikaci v reálných systémech.

Teoretická část práce obsahuje popis laboratorního modelu tepelné soustavy a jeho komunikační rozhraní. Poté je čtenář seznámen se systémy s dopravním zpožděním. Následuje hlavní část, kde je uveden popis reléového testu a jeho aplikace pro saturační relé a relé s exponenciálním útlumem. Dále je uvedeno matematické srovnání s jinou metodou identifikace parametrů lineárního dynamického modelu s využitím relé ve zpětné vazbě. Poslední kapitola teoretické části je matematický popis modelu bez využití relé.

Praktická část se rozděluje na dvě části: výpočetní a laboratorní měření. V simulační části je uveden matematický popis systému, dále se zvolily modely na, kterých se provede identifikace neznámých parametrů modelů za použití různých metod. První metoda zahrnuje využití saturačního relé, pro provedení saturačního reléového testu a následnou identifikaci neznámých parametrů modelu. Druhá metoda využívá relé typu on/off, kde se provede exponenciální útlum obdržených odezev s následným využitím diskrétní Fourierovy transformace pro získání neznámých parametrů modelu. Získané parametry byly následně srovnány s parametry nesymetrického relé. Druhá část se skládá z měření na modelu tepelné soustavy, který se nachází v prostorách Ústavu automatizace a řídící techniky. V prvé řadě bylo provedeno měření za pomocí relé typu on/off a poté bylo relé typu on/off nahrazeno za saturačního relé.

Cílem této práce je za pomoci některé z uvedených metod identifikovat parametry modelu při použití různých typů relé.

# <span id="page-8-0"></span>**I. TEORETICKÁ ČÁST**

## <span id="page-9-0"></span>**1 LABORATORNÍ MODEL TEPELNÉ SOUSTAVY S DOPRAVNÍM ZPOŽDĚNÍM**

Tepelná soustava zobrazena na (obr. 1) byla navržena a postavena na Univerzitě Tomáše Bati ve Zlíně, pro účely testování řídících algoritmů na systému, kde významnou roli představuje dopravní zpoždění. Tato tepelná soustava umožňuje variabilní nastavení parametrů podle požadavků na daný typ algoritmu.

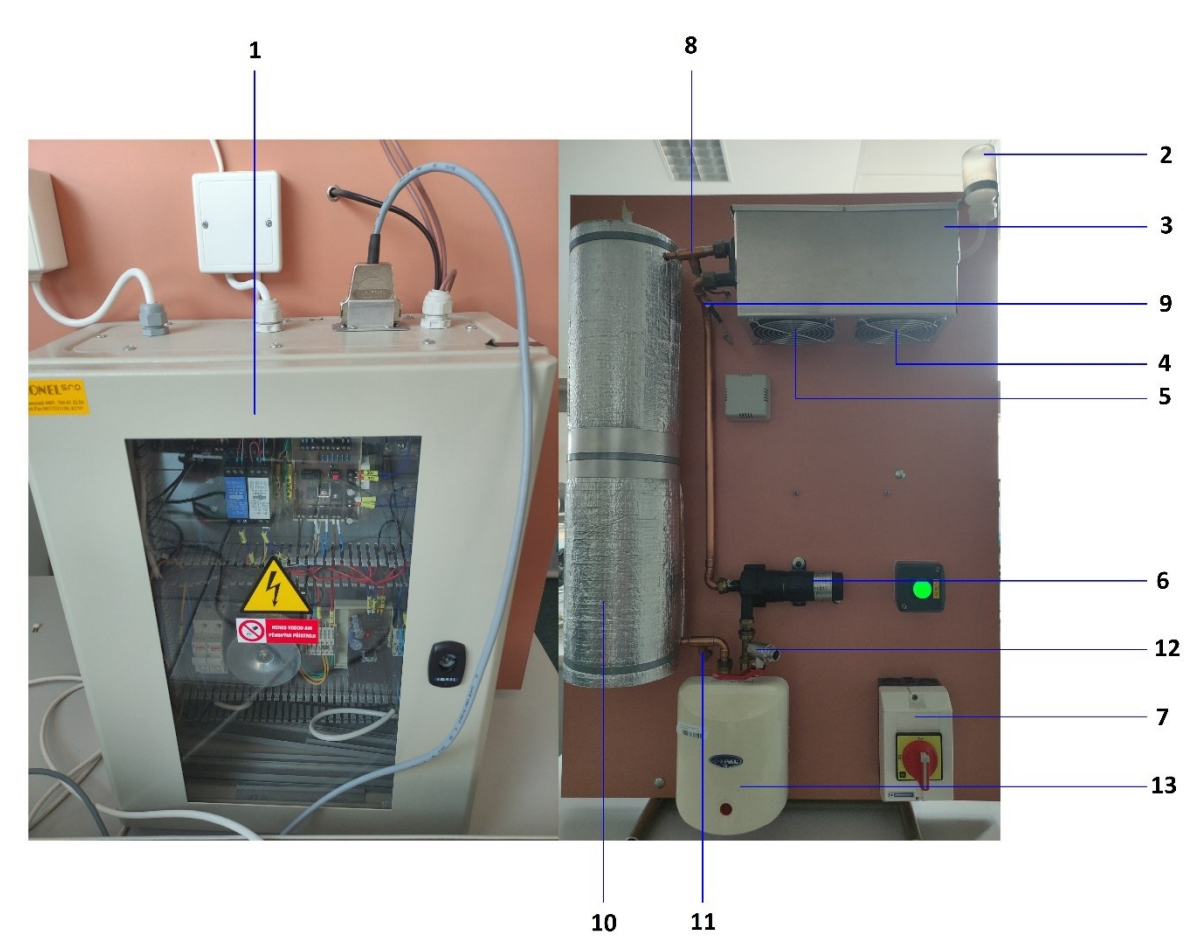

Obr. 1 – Laboratorní model tepelné soustavy

### <span id="page-9-2"></span><span id="page-9-1"></span>**1.1 Popis laboratorního modelu**

Výukový tepelný model s dopravním zpožděním využívá principu přenosu tepla pomocí teplonosného média prostřednictvím potrubního systému. Model je zobrazen na (obr. 1). Rozvaděč s elektroinstalací (1.) je umístěn na zadní straně modelu. Správné zapnutí modelu zajišťuje dvoupolohový hlavní vypínač (7.). Teplonosné médium (pro praktickou část jsme zvolili destilovanou vodu) je dopravováno pomocí spojitě regulovaného čerpadla (13.) do průtokového ohřívače, který má výkon 750 W. Teplota vody  $T_1$  (11.) odcházející z ohřívače je měřena platinovým teploměrem. Do měděné potrubní cívky o délce 15 m (10.), která je tepelně izolovaná, vstupuje ohřátá voda. Podle zvolených otáček čerpadla, zde vzniká dopravní zpoždění v rozmezí 50 až 200 s. Spotřebič tepelné energie představuje výměník tepla typu voda/vzduch (3.), který předává tepelnou energii teplonosného média do okolního prostředí. Podle dvou regulovatelných ventilátorů (4,5) lze nastavit úroveň spotřeby tepla. Ventilátor (5.) lze nastavit pouze dvoustavově (stav zapnuto/vypnuto), ventilátor (4.) je řízen spojitě a jeho primární funkce je generování poruchové veličiny při ověřování vlastností navržených regulátorů. Teplota vody vstupující do výměníků a vystupující z výměníků je měřena platinovými teploměry *T*<sup>2</sup> (8.) a *T*<sup>3</sup> (9.). Z výměníků se voda vrací zpět do čerpadla a celý koloběh teplonosného média se opakuje. Vliv tepelné roztažnosti vody se kompenzuje pomocí expanzní nádoby (2.), která je umístěna na nejvyšším bodě tepelného modelu. Schéma tepelného modelu s dopravním zpožděním je zobrazeno na (obr. 2).  $[1] [2]$ 

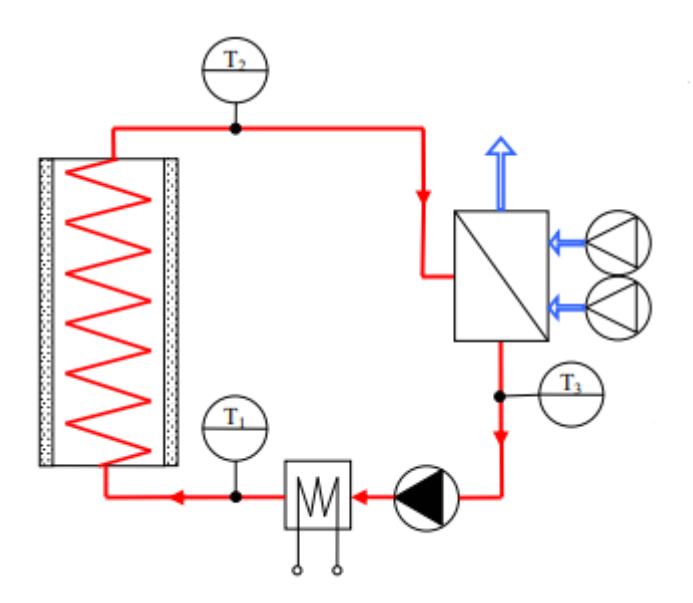

Obr. 2 – Laboratorní model tepelné soustavy [1]

#### <span id="page-10-1"></span><span id="page-10-0"></span>**1.2 Komunikační rozhraní**

Kabelové propojení je realizováno pomocí konektoru CANON25M, jež přivádí signál k multifunkční kartě MF 624 od firmy Humosoft, která je umístěna v počítači. Karta obsahuje dva konektory – CON1 a CON2 (obr. 3), která využívá D/A a A/D převodníky společně s digitálními vstupy a výstupy (8 a 14 bitů). Nastavení rozlišení se nastavuje pomocí portu X1, kde se také nachází časovače a čítače. Inkrementální enkodér je umístěn na portu X2. Pouze port X1 je připojen do smyčky modelu a zajišťuje zpracování všech potřebných měření a úloh. [3]

<span id="page-11-0"></span>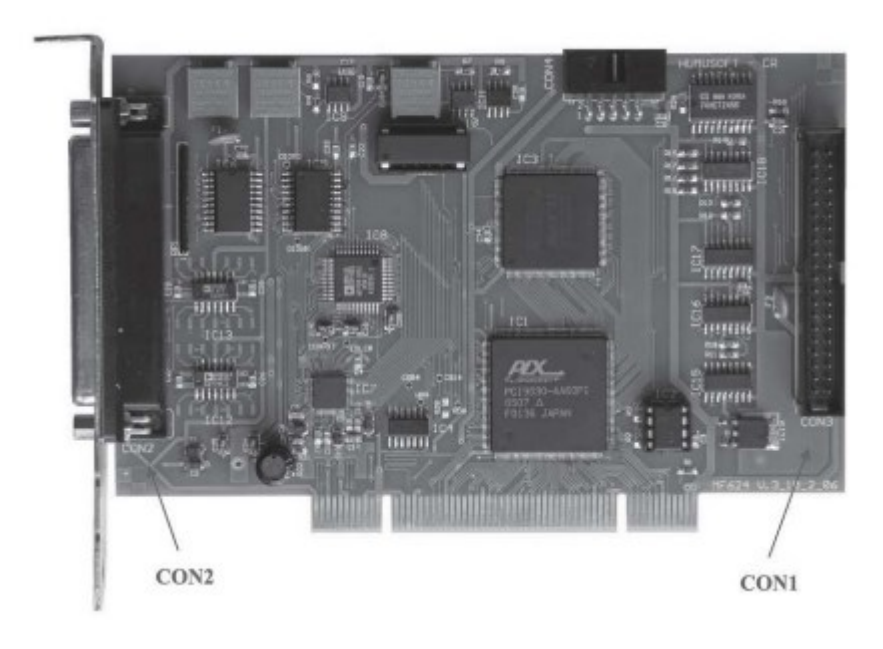

Obr. 3 – Multifunkční karta MF 624 [3]

## <span id="page-12-0"></span>**2 SYSTÉMY S DOPRAVNÍM ZPOŽDĚNÍM**

U systémů s dopravním zpožděním (Time Delay Systems - TDS) se obvykle předpokládá, že prvek zpoždění je pouze ve tvaru vstupně-výstupního vztahu. Veškerá dynamika systému byla tedy modelována pomocí limitních bodů ve formě soustavy obyčejných diferenciálních rovnic. Výsledkem Laplaceovy transformace je přenosová funkce, která má tvar součinu, kde první faktor obsahuje systém bez zpoždění a druhý faktor pak vyjadřuje samotné zpoždění. Nicméně tato koncepce může být pro popis reálného dynamického modelu systému limitující, protože vnitřní procesy systému mohou mít přirozená zpoždění mezi některými veličinami.

Anisochronní (nebo také zpožděné) TDS modely mohou nabídnout univerzálnější popis dynamiky systému použitím obou složek, a to jak integrační složky, tak složky zpoždění ve formě soustředěné nebo distribuované. Zpoždění se tak objeví v levé části diferenciální rovnice, čímž se změní obyčejná diferenciální rovnice na funkční (zpožděnou) diferenciální rovnici.

Lineární časově-invariantní TDS charakterizujeme jako přenosovou funkci ve formě poměru tzv. "kvazipolynomů".

$$
G_s(s) = \frac{b(s)}{a(s)}
$$
\n(1)

Kde  $a(s)$  je kvazipolynom stupně *n* a  $b(s)$  může být faktorizován jako  $b(s)$  =  $b_0(s)$ exp( $-\tau s$ ),  $\tau \geq 0$ , kde  $b_0(s)$  je (kvazi)polynom stupně  $l \leq n$  obecného tvaru:

$$
b_0(s) = s^l + \sum_{i=0}^l \sum_{j=l}^{h_l} b_{ij} s^i \exp(-\vartheta_{ij} s), \vartheta_{ij} \ge 0
$$
\n
$$
(2)
$$

Je zřejmé, že takový systém (model) je nekonečně rozměrný díky nekonečnému spektru, které se ve většině případů rovná množině kořenů jmenovatele (1). [3]

## <span id="page-13-0"></span>**3 RELÉ VE ZPĚTNÉ VAZBĚ**

#### <span id="page-13-1"></span>**3.1 Reléový test**

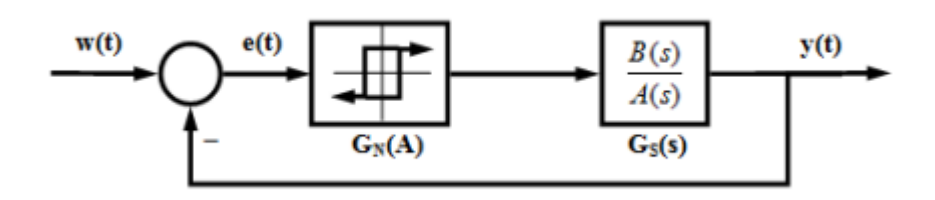

Obr. 4 – Relé ve zpětné vazbě [3]

<span id="page-13-2"></span>Na (obr. 4) je uveden příklad jednoduchého zpětnovazebního relé typu on/off. Jestliže je proces stabilizovatelný a má fázový posun alespoň π radiánů, vstup *u*(*t*) a výstup *y*(*t*) systému jsou zaznamenávány do doby, kdy systém dosáhne oscilace kolem stacionárního bodu. Amplituda *e*(*t*), dále značená *A*, je rovna amplitudě *y*(*t*) a jejich vzájemný fázový posun je −π. Celkovou periodu *T<sup>u</sup>* získáme z ustálené oscilace, což dává informace o kritickém bodu společně s kritickým zesílením, které můžeme aproximovat jako:

$$
k_u = R(A) = \frac{4B}{\pi A}
$$
\n(3)

Hodnota *B* je amplituda relé. Kritická frekvence je blízko hodnotě  $\omega_u = 2\pi/T_u$ . Vzorec (3) vychází z linearizace reléového výstupu pomocí aproximace Fourierovou řadou, kdy vyšší harmonické frekvence jsou ze signálu potlačeny. Asymetrické relé při odstranění stejnosměrné složky umožní vyjádření statického zesílení systému (4)

$$
k = \frac{\int_{t}^{t+T_u} y(\theta) d\theta}{\int_{t}^{t+T_u} u(\theta) d\theta}
$$

(4)

Statická charakteristika asymetrického relé je zobrazena na (obr. 5), kde  $B^+ \neq B^-$ 

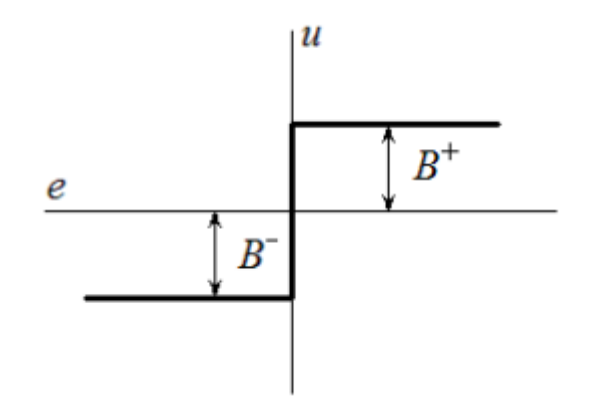

Obr. 5 – Statická charakteristika asymetrického relé [3]

<span id="page-14-0"></span>Nicméně toto vyjádření *k* může být nepřesné, vzhledem k nelinearitě modelu nebo k posunu pracovního bodu. Dominantní vstupní-výstupní zpoždění  $(\tau)$  může být odhadnuto ze změny *u*(*t*) a dosažení maximální (minimální) hodnoty *y*(*t*) za danou periodu, jak je zobrazeno na (obr. 6). [3]

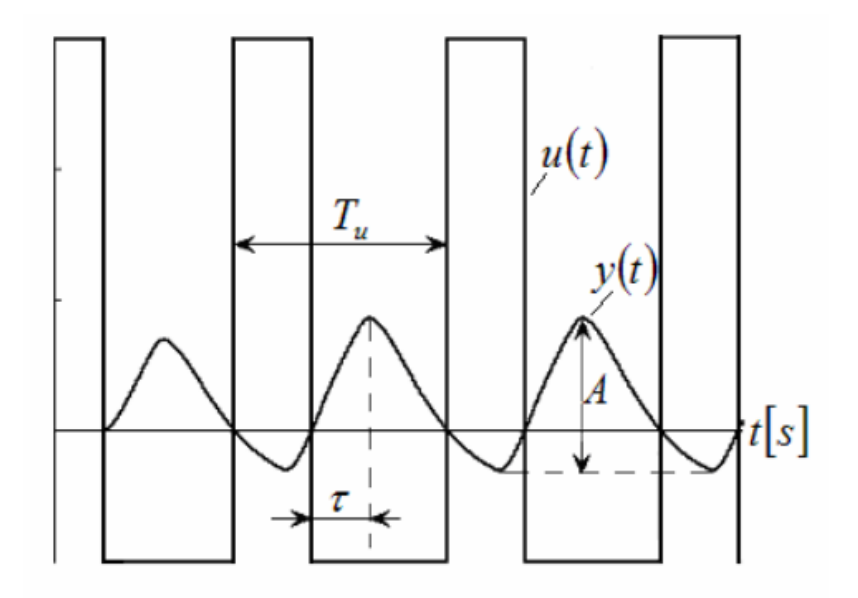

Obr. 6 – Odhad zpoždění vstupu-výstupu [3]

<span id="page-14-1"></span>*G*(*s*) je přenosová funkce identifikovaného systému a *R*(*a*) je náhradní přenos relé (nebo obecného nelineárního členu). Pro ustálenou oscilaci pak platí  $R(A)G(j\omega_u) = -1 + 0j$ , což můžeme vyjádřit také jako:

$$
|R(A)G(j\omega_u)| = 1, \arg[R(A)G(j\omega_u)] = -\pi
$$

(5)

Vzorec popisuje jeden bod na otevřené Nyquistově křivce, jenž odhaduje dva parametry modelu. [3] [4] [5]

## <span id="page-16-0"></span>**4 OBECNÝ PRINCIP VYUŽITÍ EXPONENCIÁLNÍHO ÚTLUMU**

V roce 1995 byl vyvinut postup, který umožňuje odhadnout několik podezřelých bodů frekvenční odezvy systému v reléovém testu pomocí odstranění stacionárních bodů a následnou aplikací diskrétní Fourierovy transformace (Discrete Fourier Transform - DFT), Fourierovy transformace v diskrétním čase (Discrete-Time Fourier Transform - DTFT), anebo rychlou Fourierovou transformaci (Fast Fourier Transform - FFT) na zbytek signálu [9]. Postup byl dále vylepšen [9], kdy lze nalézt několik bodů najednou prostřednictvím jednoho reléového testu. Použitím reléového testu se zaznamenají hodnoty  $u(t)$  a  $y(t)$ , dokud systém nedosáhne oscilace kolem stacionárního bodu, které jsou pak podrobeny exponenciálnímu útlumu. Vzorec je následující:

$$
\bar{u}(t) = u(t) \exp(-at), \bar{y}(t) = y(t) \exp(-at)
$$
\n(6)

Ze vzorce je zřejmé že  $\bar{u}(t)$  a  $\bar{y}(t)$  bude směřovat k nule pro  $a > 0$  a  $t > \infty$ .

Aplikujeme Fourierovu transformaci:

$$
\overline{U}(j\omega) = \int_{0}^{\infty} \overline{u}(t) \exp(-j\omega t) dt
$$
\n(7)

$$
\overline{U}(j\omega) = \int_{0}^{\infty} u(t) \exp(-at) \exp(-j\omega t) dt = U(j\omega + a)
$$

$$
\bar{Y}(j\omega) = \int_{0}^{\infty} \bar{y}(t) \exp(-j\omega t) dt
$$

$$
\overline{Y}(j\omega) = \int_{0}^{\infty} y(t) \exp(-at) \exp(-j\omega t) dt = Y(j\omega + a)
$$

Z toho nám vyplývá:

(8)

(9)

(10)

$$
G(j\omega + a) = \frac{\overline{Y}(j\omega)}{\overline{U}(j\omega)} = \frac{Y(j\omega + a)}{U(j\omega + a)}
$$
(11)

 $\overline{U}(j\omega)$  a  $\overline{Y}(j\omega)$  může být také vypočítána pomocí diskrétní frekvence s DTFT:

$$
\overline{U}(j\omega) = DTFT(\overline{u}(t)) = T\sum_{k=0}^{N-1} \overline{u}(kT) \exp(-j\omega_l kT), l = 1, 2 \dots, m
$$
\n(12)

$$
\overline{Y}(j\omega) = DTFT(\overline{y}(t)) = T\sum_{k=0}^{N-1} \overline{y}(kT) \exp(-j\omega_k kT), l = 1, 2 \dots, m
$$
\n(13)

*T* je zde periodou vzorkování, *N* je počet vzorků a  $t_f = (N - 1)T$  vyjadřuje výsledný čas, pro který  $\bar{u}(t)$  nebo  $\bar{y}(t)$  je dosáhnutí zanedbatelně malé hodnota. Typicky  $m = N/2$  *a*  $\omega_l = 2\pi l / (NT)$ . Pokud  $N = 2^n, n \in \mathbb{N}$ , kde  $\mathbb N$  je obor celých čísel, pak může být použita standartní FFT pro urychlení výpočtu. [3]

## <span id="page-18-0"></span>**5 OBECNÝ PRINCIP VYUŽITÍ SATURAČNÍHO RELÉ**

Odhad parametrů modelu lze zlepšit pomocí saturačního relé, jehož statická charakteristika je znázorněna na (obr. 7.)

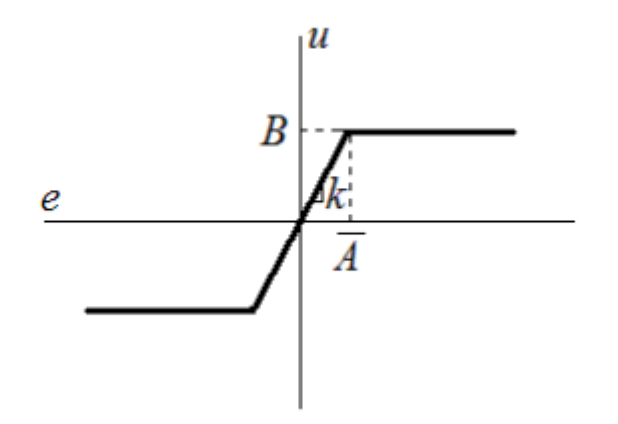

Obr. 7 – Statická charakteristiky saturačního relé [3]

<span id="page-18-1"></span>Hlavní výhodou saturačního relé je, že jeho výstup se nemění skokově v okolí pracovního bodu (tj. s náhlou změnou sklonu v nulovém bodě), ale poskytuje hladký přechod kolem nulového bodu. Vstupní signál relé  $e(t)$  je násoben hodnotou *K* až do mezní hodnoty  $B =$  $K\overline{A}$ , takže  $u(t)$  je (ideálně) ve tvaru harmonického (sinusového) signálu ( $\overline{A} = A$ , kde A je amplitudou  $e(t)$ ). V tomto případě je kritické zesílení přesně rovno hodnotě *K*. Reálně však má tvar periodického signálu podobnému sinusovému s horním a dolním omezením (obr. 8). Ze zobrazených charakteristik je zřejmé, že ideálním případem je, když  $u(t)$  má stejný průběh jako  $e(t)$ . Krajní případ vzniká, když  $K \to \infty$ , tím se charakteristika mění na standartním relé typu on/off. [3]

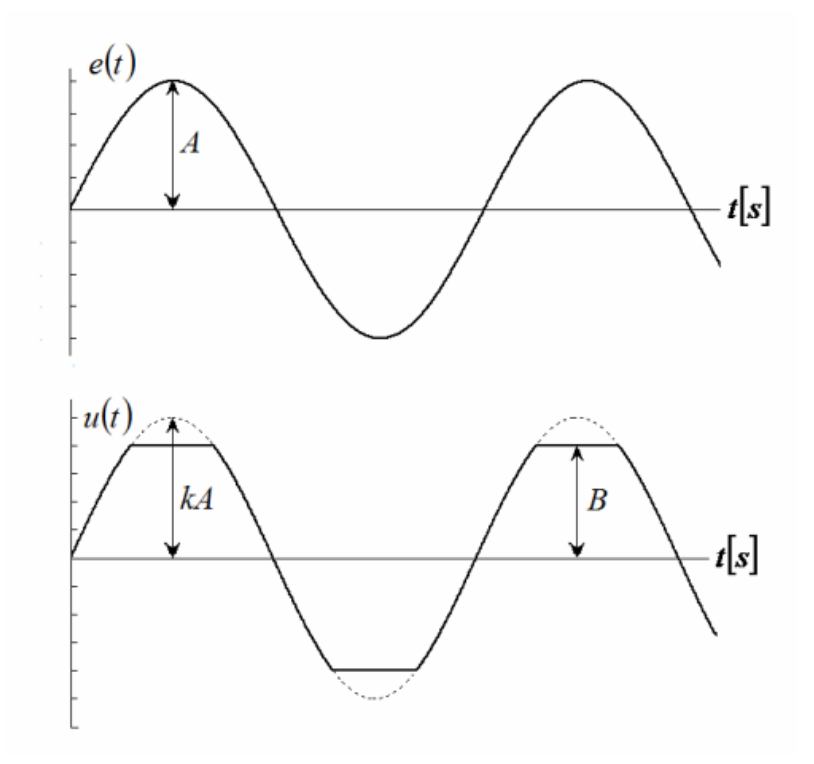

Obr. 8 – Vstupní a výstupní signály pro saturační relé [3]

<span id="page-19-0"></span>Náhradní přenos lze získat z rozšířené Fourierovy řady *u*(*t*) a *e*(*t*):

$$
R(A) = k_u = \frac{2B}{\pi \bar{A}} \left( \arcsin\left(\frac{\bar{A}}{A}\right) + \frac{\bar{A}}{A} \sqrt{1 - \left(\frac{\bar{A}}{A}\right)^2} \right)
$$
(14)

Ze vzorce je zřejmé, že hledáme ideálně hodnotu *K* nebo  $\overline{A}$ , takovou že  $\overline{A} = A$  pro dané *B*, které poskytuje přesný odhad kritického zesílení. Na druhou stranu je zde potenciální problém, který může způsobit selhání testu. Pokud je strmost statické charakteristiky *K* příliš malá, nebo rovno nule, pak mezní kmity nenastanou. Aby se tomu zabránilo, byl navržen dvoukrokový postup, který odhadne spodní hranice *K* (nazvěme ji *kmin*), po kterém bude následovat saturační reléový test. [3]

Algoritmus reléového testu se saturačním relé lze shrnout do následujících pěti kroků:

- 1) Zvolíme limitní hodnotu výstupu z relé *B* (akční zásah)
- 2) Použijeme ideální relé typu on/off. Vypočteme náhradní zesílení relé typu on/off  $k_u$  podle vztahu (3)  $k_{min} = k_u$ .
- 3) Vypočítáme strmost saturačního relé *K*=1.4*kmin*.
- 4) Použijeme saturační relé s vypočítaným *K*.
- 5) Najdeme  $\omega_u$  ze zpětnovazebního reléového testu a vypočítáme náhradní zesílení relé ze vztahu (14).

## <span id="page-21-0"></span>**6 NESYMETRICKÉ RELÉ**

#### <span id="page-21-1"></span>**6.1 Využití**

V kapitole bude pojednáno o využití nesymetrického relé pro identifikaci tříparametrového modelu. Pro srovnání byla zvolena přenosová funkce prvního řádu s dopravním zpožděním (15).

$$
G(s) = \frac{K}{Ts + 1} \cdot \exp(-\tau s)
$$
\n(15)

Jestliže je ve zpětné vazbě (obr. 4) použito nesymetrické relé s hysterezí, umožňuje to určit statické zesílení *K* během jednoho reléového experimentu (4). Typický reléový experiment při použití asymetrického relé s hysterezí je zobrazen na (obr. 9). Z obrázku je patrné, že pro systém (26) osciluje výstupní veličina v rámci jedné periody. Tyto oscilace byly popsány následujícími rovnicemi:

$$
A_u = (\mu_0 + \mu) \cdot K \cdot \left(1 - exp^{\frac{\tau}{T}}\right) + \varepsilon \cdot exp\left(\frac{\tau}{T}\right)
$$
\n(16)

$$
A_d = (\mu_0 + \mu) \cdot K \cdot \left(1 - e^{\frac{\tau}{T}}\right) - \varepsilon \cdot \exp\left(\frac{\tau}{T}\right)
$$
\n(17)

$$
T_{u1} = T \cdot \ln \frac{2\mu K \exp\left(\frac{\tau}{T}\right) + \mu_0 K - \mu K + \varepsilon}{\mu K + \mu_0 K - \varepsilon}
$$
\n(18)

$$
T_{u2} = T \cdot \ln \frac{2\mu K \exp\left(\frac{\tau}{T}\right) - \mu_0 K - \mu K + \varepsilon}{\mu K - \mu_0 K - \varepsilon}
$$
\n(19)

Kde  $A_u$  je kladná amplituda systému a  $A_d$  je záporná amplituda systému. Hodnota  $\varepsilon$  je hystereze relé.  $T_{u1}$  a  $T_{u2}$  jsou periody kmitů kladné, resp. Záporné. Střední hodnota relé  $\mu_0$ s horním a spodním omezením  $\pm \mu$ .

$$
K = \frac{\int_0^{T_{u1} + T_{u2}} y(t)dt}{\int_0^{T_{u1} + T_{u2}} u(t)dt}
$$
\n(20)

Řešením rovnic (16) nebo (17) je možné získat normalizované zpoždění  $L = \tau/T$  ve tvaru:

$$
L = \ln \frac{(\mu_0 + \mu) \cdot K - \varepsilon}{(\mu_0 + \mu) \cdot K - A_d}
$$
  
\n
$$
L = \ln \frac{(\mu_0 - \mu) \cdot K - \varepsilon}{(\mu_0 - \mu) \cdot K + A_d}
$$
\n(21)

Poté z rovnice (18) nebo (19) dostaneme následující rovnice:

$$
T = T_{u1} \cdot (ln \frac{2\mu K exp(L) + \mu_0 K - \mu K + \varepsilon}{\mu K - \mu_0 K - \varepsilon})^{-1}
$$
\n(23)

$$
T = T_{u2} \cdot (ln \frac{2\mu K exp(L) - \mu_0 K - \mu K + \varepsilon}{\mu K - \mu_0 K - \varepsilon})^{-1}
$$
\n(24)

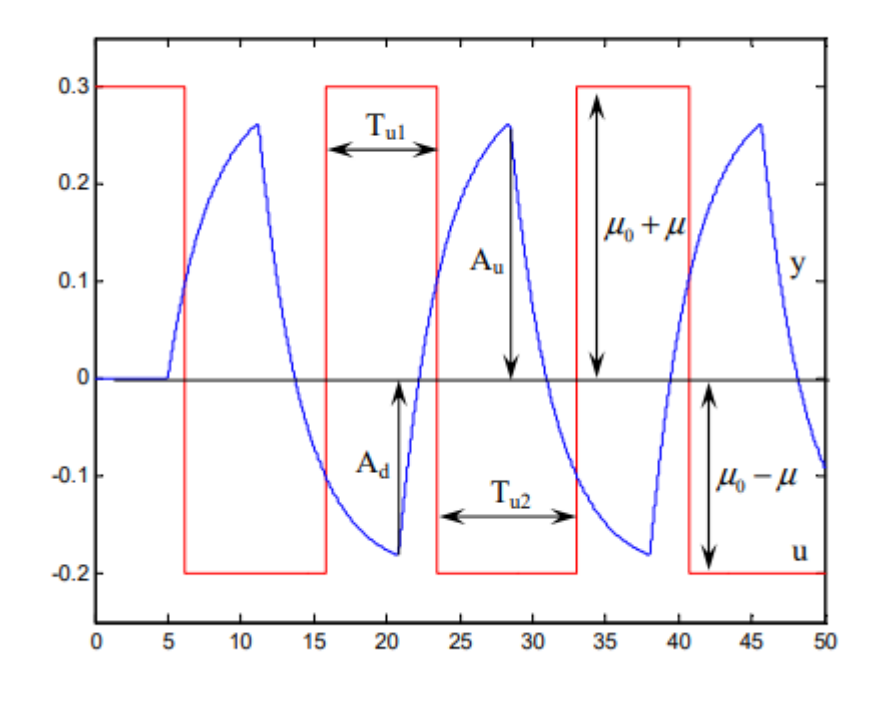

Obr. 9 – Oscilace vstupní a výstupní veličiny

<span id="page-23-0"></span>Vztah pro dopravní zpoždění vypadá následovně: [7]

$$
\tau = L \cdot T
$$

(25)

## <span id="page-24-0"></span>**7 MATEMATICKÝ MODEL BEZ VYUŽITÍ RELÉ**

### <span id="page-24-1"></span>**7.1 Matematický popis**

Pomocí matematicko-fyzikálního modelování byly odvozeny bilanční rovnice pro nominální hodnoty pracovního bodu:

$$
\left[u_p^s, u_c^s, P_H^s, T_1, T_2, T_3, T_4\right]^T = \left[5, 3, 300, 43.22, 43.00, 34.92, 24\right]^T
$$
\n
$$
(26)
$$

Kde  $u_p^s$  a  $u_c^s$  reprezentují hodnoty napětí pro ventilátor a čerpadlo.  $P_H^s$  je vstupní příkon ve W a  $T_4$  je teplota v místnosti.

Přenosová funkce má tvar [8]:

$$
G_0(s) = \frac{b(s)}{a(s)} = \frac{b_0 + b_{0,d}e^{-\tau_0 s}}{s^3 + a_2 s^2 + a_1 s + a_0 + a_{0,d}e^{-\tau s}} e^{-\tau_b s}
$$
\n(27)

Nominální hodnoty parametrů jsou uvedeny v (tab.1).  $\tau_b$  je vstupně-výstupní zpoždění a  $\tau_{\mathcal{S}}$  nám vyjadřuje vnitřní (stavové) zpoždění systému. [8]

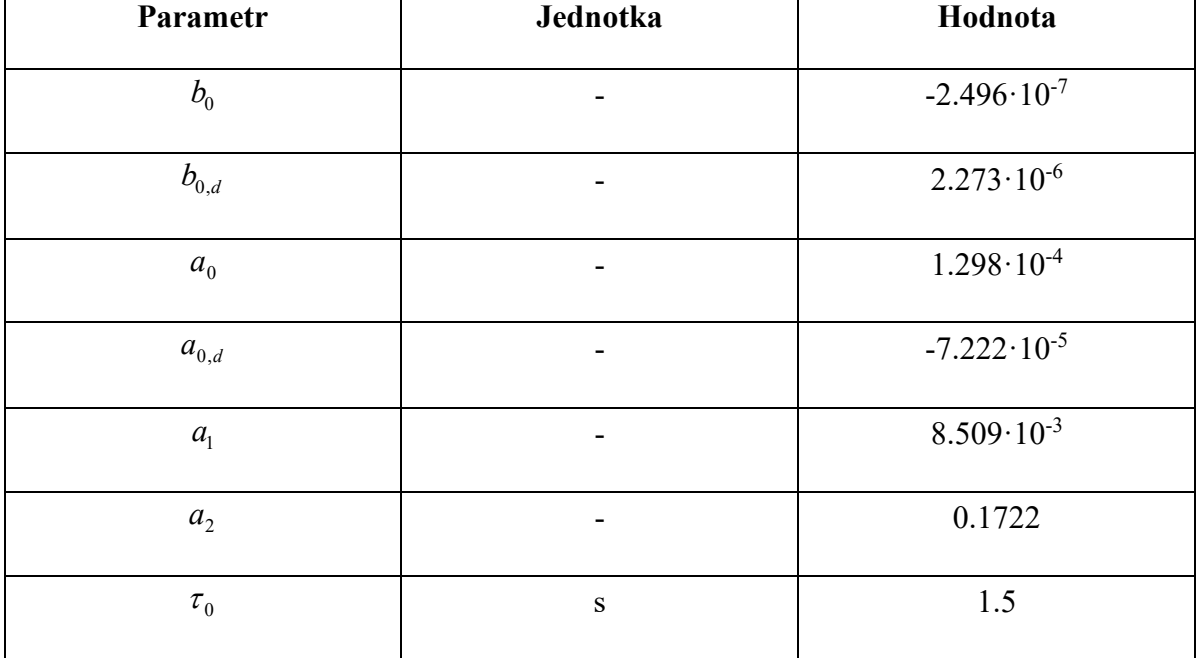

<span id="page-25-0"></span>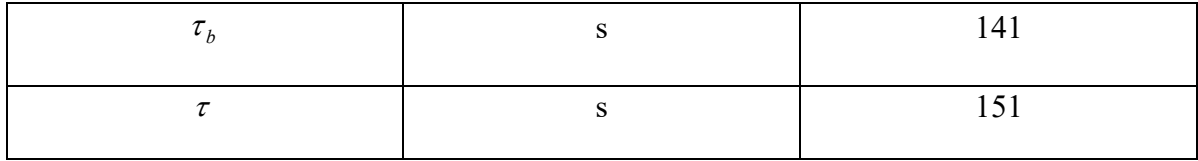

Tabulka č. 1 – Nominální hodnoty přenosové funkce [8]

## <span id="page-26-0"></span>**II. PRAKTICKÁ ČÁST**

## <span id="page-27-0"></span>**8 SIMULAČNÍ EXPERIMENT**

Pro obě metody provedeme simulaci v programu Matlab, kde použijeme jednoduchý model systému, který je popsán rovnicí (27) s hodnotami pracovního bodu (26). Z přenosu systéme odvodíme diferenciální rovnice:

$$
\Delta \vartheta_{co}^{\prime\prime}(t) + 0.1722 \cdot \Delta \vartheta_{co}^{\prime\prime}(t) + 8.509 \cdot 10^{-3} \cdot \Delta \vartheta_{co}^{\prime}(t) + 1.298 \cdot 10^{-4} \cdot \Delta \vartheta_{co}(\tau) - 7.222
$$
  
\n
$$
\cdot 10^{-5} \Delta \vartheta_{co}(\tau - 151)
$$
  
\n
$$
= -2.496 \cdot 10^{-7} \Delta P_H(\tau - 141) + 2.273 \cdot 10^{-6} \Delta P_H(\tau - 142.5)
$$
  
\n(28)

Poté dvakrát zintegrujeme rovnici:

$$
\Delta \vartheta_{co}(t) + 0.1722 \cdot \int \Delta \vartheta_{co}(t) dt + 8.509 \cdot 10^{-3} \cdot \iint \Delta \vartheta_{co}(t) dt + 1.298 \cdot 10^{-4}
$$
  
. 
$$
\iiint \Delta \vartheta_{co}(\tau) dt - 7.222 \cdot 10^{-5} \cdot \iiint \Delta \vartheta_{co}(\tau - 151)
$$
  
= -2.496 \cdot 10^{-7} \iiint \Delta P\_H(\tau - 141) + 2.273 \cdot 10^{-6} \iiint \Delta P\_H(\tau - 142.5) (29)

Výsledná rovnice pro výstup je následující:

$$
\Delta \vartheta_{co}(t) = -0.1722 \cdot \int \Delta \vartheta_{co}(t) dt - 8.509 \cdot 10^{-3} \cdot \iint \Delta \vartheta_{co}(t) dt - 1.298 \cdot 10^{-4}
$$

$$
\cdot \iiint \Delta \vartheta_{co}(\tau) dt + 7.222 \cdot 10^{-5} \cdot \iiint \Delta \vartheta_{co}(\tau - 151) - 2.496
$$

$$
\cdot 10^{-7} \iiint \Delta P_H(\tau - 141) + 2.273 \cdot 10^{-6} \iiint \Delta P_H(\tau - 142.5)
$$
(30)

Tento vztah, potom v Simulinku namodelujeme pomocí integračních, součtových (rozdílových), zpožďujících členů a bloků zesílení (obr. 10).

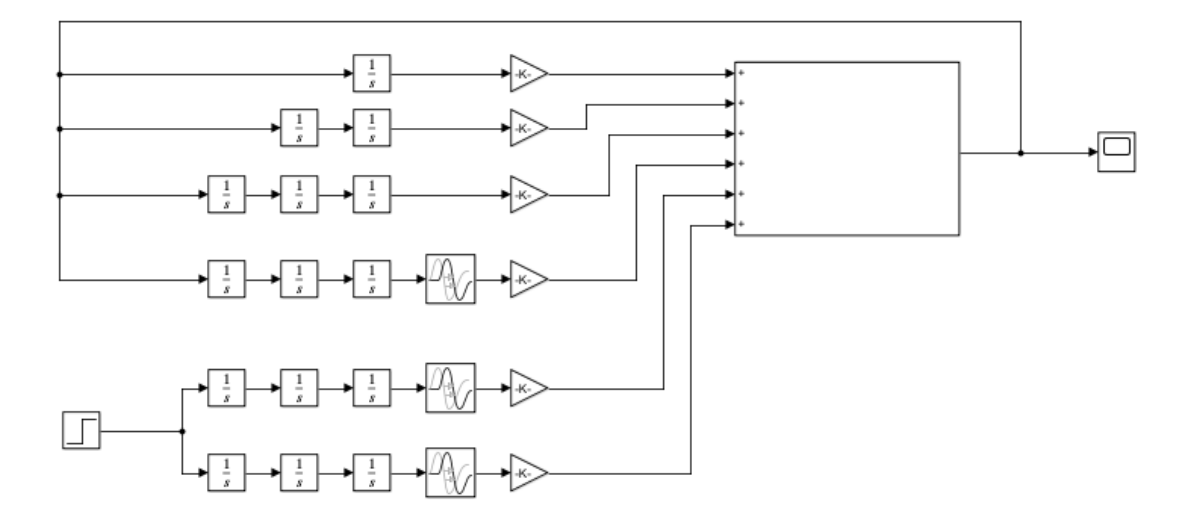

Obr. 10 – Model systému

<span id="page-28-0"></span>Přechodová charakteristika systému je zobrazeno na (obr. 11) a Nyquistova křivka modelu je zobrazena na (obr. 12)

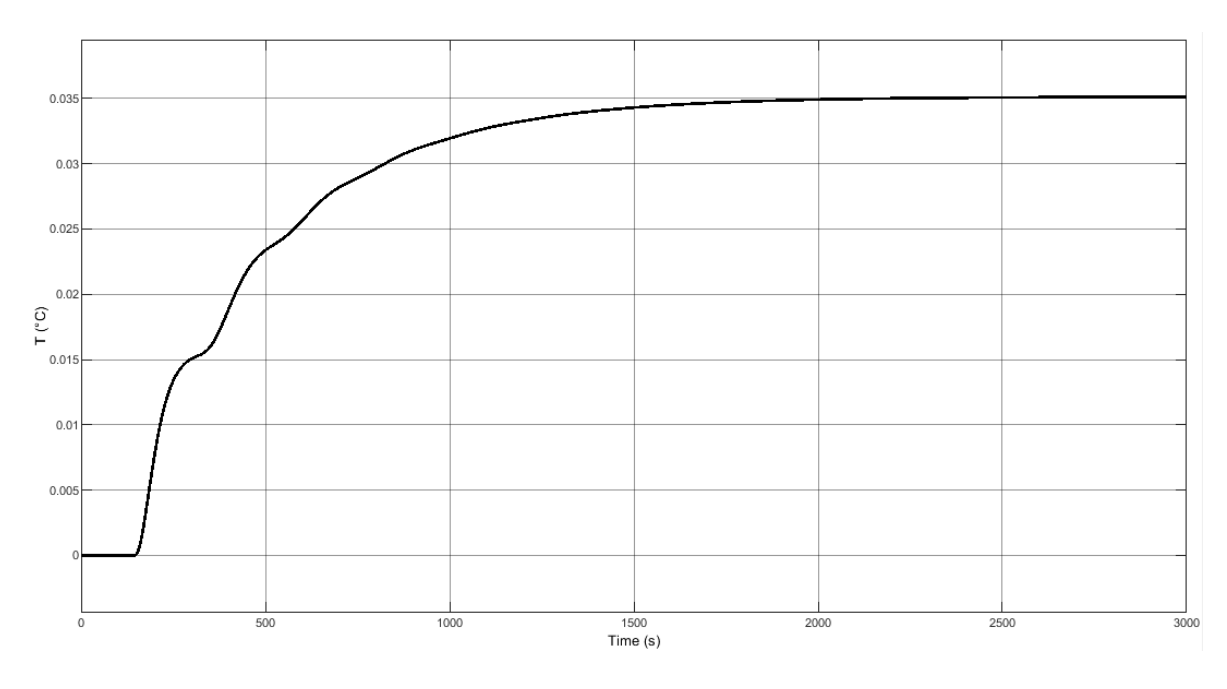

<span id="page-28-1"></span>Obr. 11 – Přechodová charakteristika systému

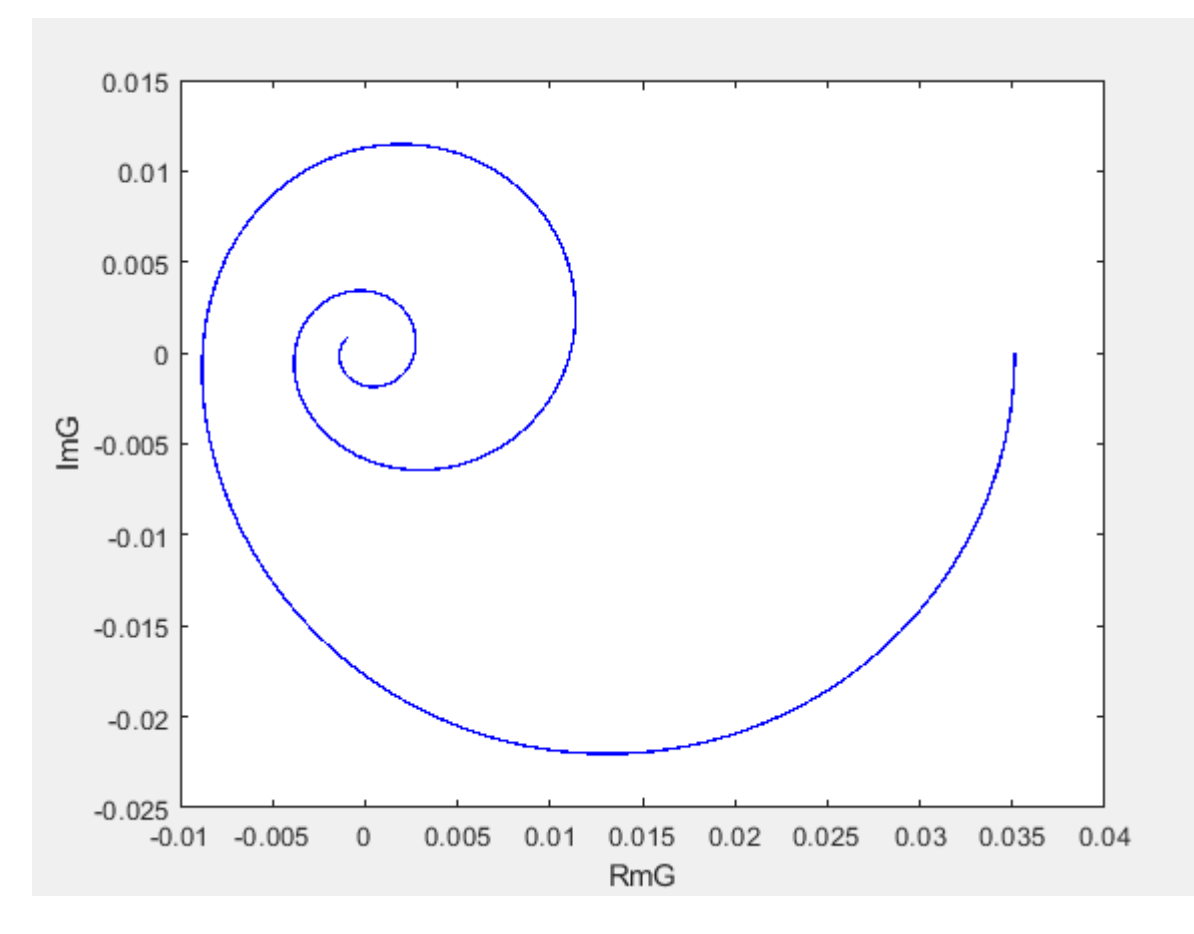

Obr. 12 – Nyquistova křivka originálního modelu

<span id="page-29-0"></span>Do záporné zpětné vazby systému, přidáme relé typu on/off (obr. 13).

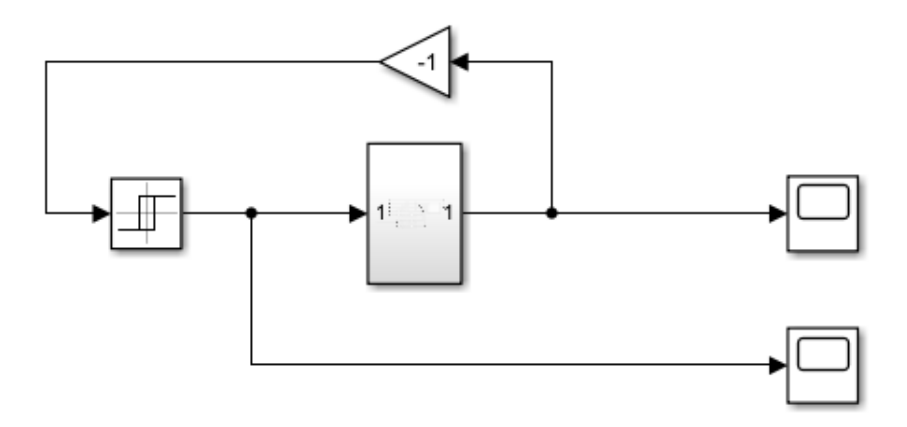

<span id="page-29-1"></span>Obr. 13 – Model systému s přidáním relé typu on/off

Nastavíme hodnotu výstupu relé na  $\pm$  100W a hysterezi nastavíme malou hodnotu, například 0.0001. Výsledný graf je zobrazen na (obr. 14.). Pomocí grafu zjistíme amplitudu výstupu systému, kterou budeme potřebovat pro simulaci reléového experimentu se saturačním relé.

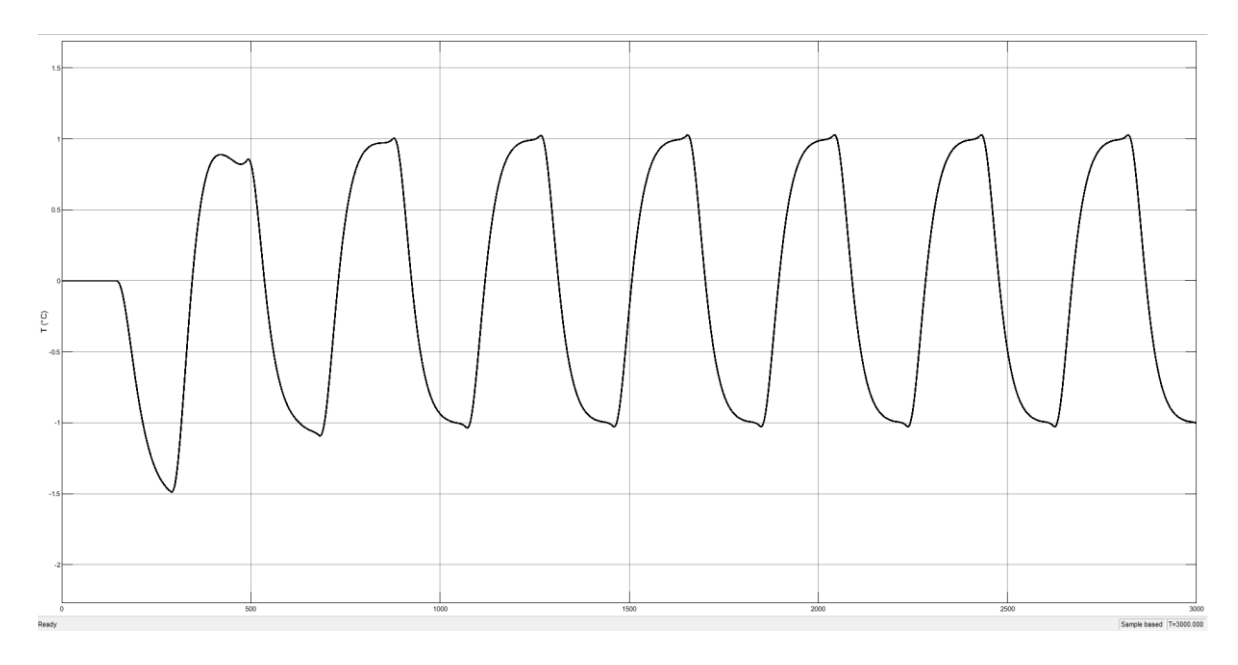

Obr. 14 – Odezva systému s použitím relé typu on/off

## <span id="page-30-1"></span><span id="page-30-0"></span>**8.1 Experiment s využitím saturačního relé**

Místo relé typu on/off se požije saturační relé s přídavným zesílením *k*. Model systému je zobrazeno na (obr. 15).

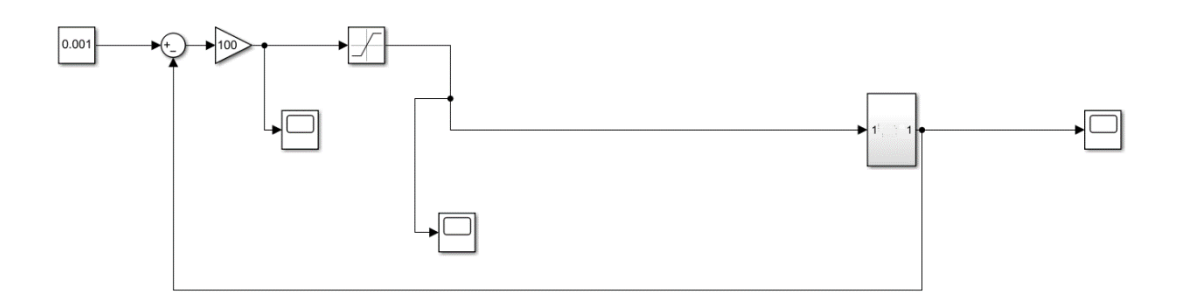

Obr. 15 – Model systému s přidáním saturačního relé a zesílení *k*

<span id="page-30-2"></span>Z grafu na (obr.16) je zřejmé, že systém kmitá kolem nuly, a to reprezentuje naši požadovanou teplotu (34.9 °C).

Provedeme reléový test pro saturační relé. Prvním krokem je zvolení hodnoty *B*=100. Hodnotu *ku* vypočítáme podle vzorce (3) a amplitudu *A* lze zjistit z charakteristiky systému pomocí relé typu on/off, jež je zobrazená na (obr. 14), tedy *A*=1.236. Vypočítáme hodnotu *ku*=48.9708 a následně nastavíme hodnotu *k<sup>u</sup>* = *kmin*. Strmost saturačního relé *K* je 1.4*kmin*. Zvolíme hodnotu  $B = 100$ , protože minimální hodnota  $K = 68.55905241$ . Poté vypočítáme úhlovou frekvenci podle vzorce  $\omega_u = 2\pi/T$ . Periodu *T* zjistíme z grafu a dosadíme do vzorce,  $\omega_u = 0.0157$ . Podle vzorce (14) vypočítáme  $k_u$ .

$$
k_u = \frac{2 \cdot 100}{1\pi} \left( \arcsin\left(\frac{1}{1.236}\right) + \frac{1}{1.236} \sqrt{1 - \left(\frac{1}{1.236}\right)^2} \right)
$$

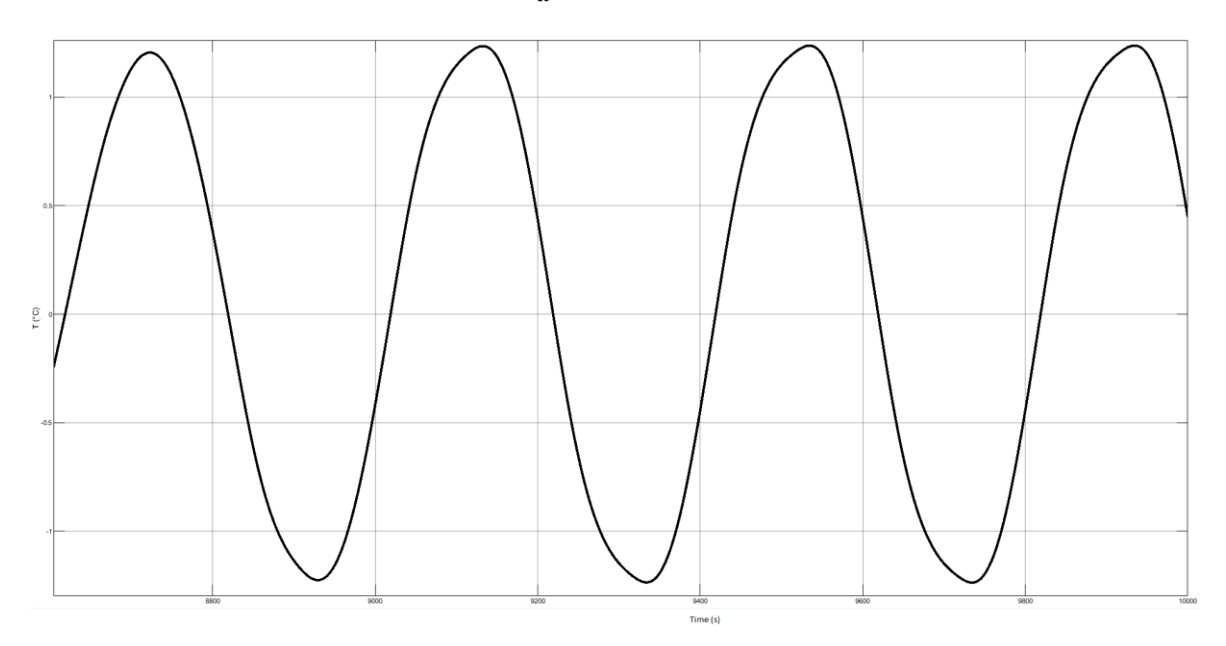

 $k_u = 90.2764$ 

Obr. 16 – Výstup systému s využitím saturačního relé

<span id="page-31-0"></span>Byl zvolen čtyřparametrový model (31), jenž má dvě zpoždění. První je vstupně-výstupní zpoždění  $\tau$  a druhé nám vyjadřuje vnitřní (stavové) zpoždění systému  $\theta$ .

$$
\frac{K}{Ts + \exp(-\theta s)} * \exp(-\tau s)
$$
\n(31)

Hodnotu *K* lze určit z ustálené hodnoty přechodové charakteristiky při konstantní změně vstupní hodnoty o 150 W.

$$
K = \frac{\Delta T}{\Delta u p}
$$

(32)

$$
K = \frac{5.251}{150}
$$

$$
K = 0.035
$$

$$
\tau = 147.09
$$

$$
\omega_u = 0.0157
$$

Další krokem je provedení frekvenčního přenosu funkce, poté rozdělení na reálnou a imaginární složku musí platit, že  $R(A)G(j\omega_u) = -1 + 0j$ .

$$
F(j\omega) = \frac{K \cdot \exp(-j\omega\tau)}{T \cdot j\omega + \exp(-j\omega\theta)}
$$
\n(33)

$$
F(j\omega) = \frac{K \cdot (\cos(\tau \cdot \omega) - j \cdot \sin(\tau \cdot \omega))}{T \cdot j\omega + (\cos(\theta \cdot \omega) - j \cdot \sin(\theta \cdot \omega))}
$$

$$
F(j\omega) = \frac{K \cdot (\cos(\tau \cdot \omega) - j \cdot \sin(\tau \cdot \omega))}{T \cdot j\omega + (\cos(\theta \cdot \omega) - j \cdot \sin(\theta \cdot \omega))} \cdot \frac{-T \cdot j\omega + (\cos(\theta \cdot \omega) + j \cdot \sin(\theta \cdot \omega))}{-T \cdot j\omega + (\cos(\theta \cdot \omega) + j \cdot \sin(\theta \cdot \omega))}
$$

$$
P(\omega) = \frac{K \cos(\theta \omega - \tau \omega) - K T \omega \sin(\tau \omega)}{T^2 \omega^2 + \cos^2(\theta \omega) - 2 T \omega \sin(\theta \omega) \sin^2(\theta \omega)}
$$

$$
Q(j\omega) = j \frac{K \sin(\theta \omega - \tau \omega) - K T \omega \cos(\tau \omega)}{T^2 \omega^2 + \cos^2(\theta \omega) - 2 T \omega \sin(\theta \omega) \sin^2(\theta \omega)}
$$

Do rovnic dosadíme získané hodnoty a dostaneme dvě rovnice o dvou neznámých:

$$
P(\omega)
$$
\n
$$
= \frac{0.035 \cdot \cos(\theta \cdot 0.0157 - 147.09 \cdot 0.0157) - 0.035 \cdot T \cdot 0.0157 \cdot \sin(147.09 \cdot 0.0157)}{T^2 \cdot 0.0157^2 + \cos^2(\theta \cdot 0.0157) - 2 \cdot T \cdot 0.0157 \cdot \sin(\theta \cdot 0.0157) \cdot \sin^2(\theta \cdot 0.0157)}
$$
\n
$$
Q(j\omega)
$$
\n
$$
= \frac{0.035 \cdot \sin(\theta \cdot 0.0157 - 147.09 \cdot 0.0157) - 0.035 \cdot T \cdot 0.0157 \cdot \cos(147.09 \cdot 0.0157)}{T^2 \cdot 0.0157^2 + \cos^2(\theta \cdot 0.0157) - 2 \cdot T \cdot 0.0157 \cdot \sin(\theta \cdot 0.0157) \cdot \sin^2(\theta \cdot 0.0157)}
$$
\nPo provedeni výpočtu jsmé dostali výsledné hodnoty modelu (32)  $T = 87.3422$  a  $\theta = 72.1765$ . Přechodová charakteristika vypočítaného modelu je zobrazena na (obr. 17) a Nyquistova křivka modelu je zobrazena na (obr. 18).

$$
\frac{0.035}{87.3422s + \exp(-72.1765s)} \exp(-147.09s)
$$

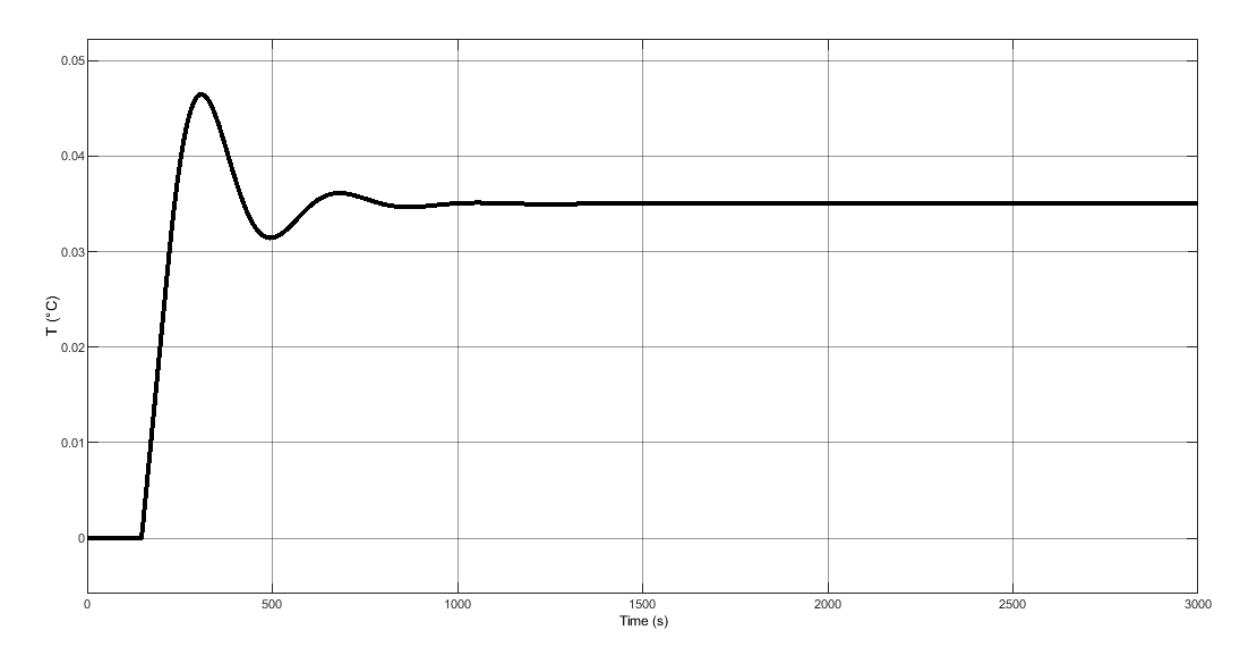

Obr. 17 – Přechodová charakteristika modelu

<span id="page-33-1"></span>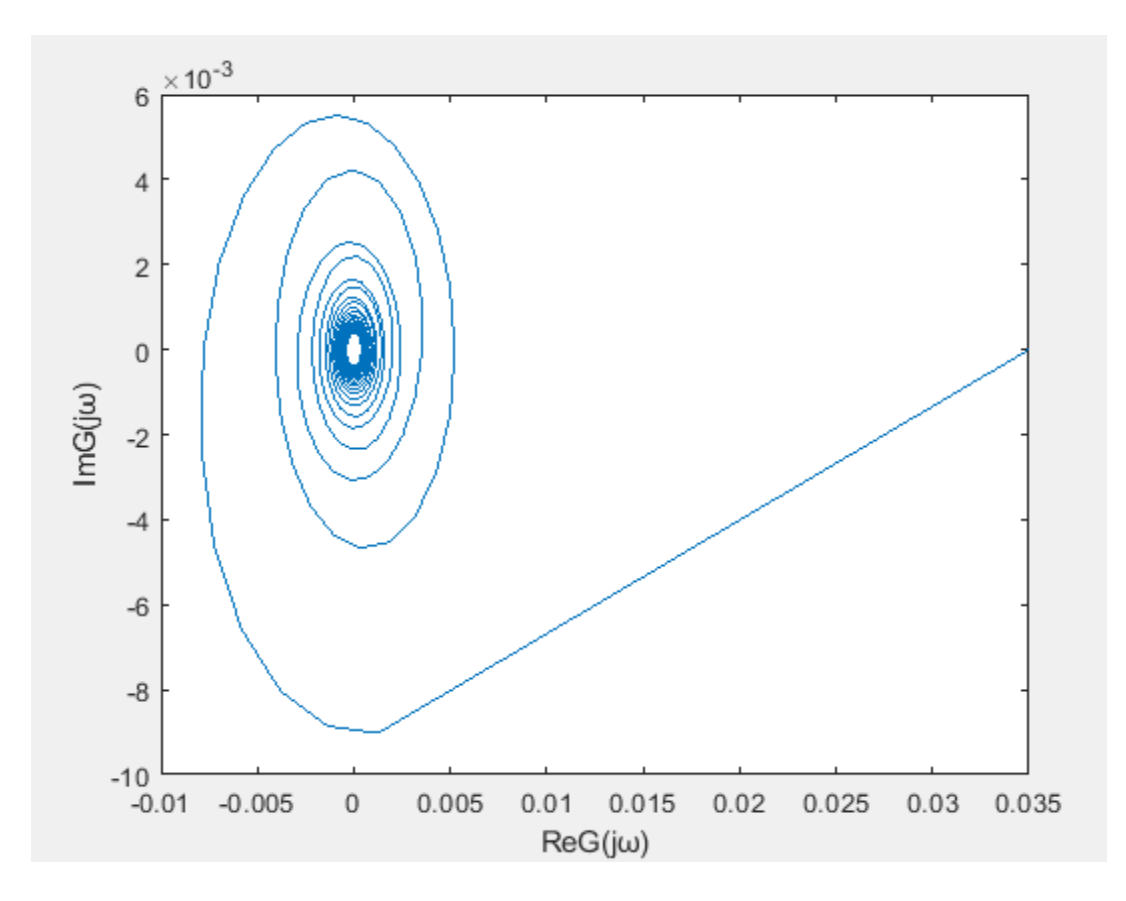

Obr. 18 – Nyquistova křivka modelu

## <span id="page-33-2"></span><span id="page-33-0"></span>**8.2 Experiment s využitím exponenciálního útlumu**

Pro exponenciální útlum použijeme průběhy hodnot  $u(t)$  a  $y(t)$  z relé typu on/off. Prvním krokem je zvolení exponenciálního útlumu  $a$ , který nastavíme na pevnou hodnotu  $0.01$ .

Dosadíme do vzorců (6) pro všechny hodnoty. Následně použijeme program Matlab a necháme vypočítat úhlové frekvence podle vzorce  $\omega = \frac{2 \cdot \pi \cdot l}{N \cdot T}$ ∙ . Hodnota *l* reprezentuje počítadlo, *T* je perioda vzorkování a *N* je počet naměřených vzorků. Dále spočítáme přenosovou funkci podle vzorce  $G_{\omega a} = U/Y$ . Hodnoty U a Y spočítáme pomocí vzorců (8) a (10), ale musíme je nejdřív upravit na tvary  $U = T \cdot sum(u \cdot exp(-j \cdot \omega * t))$  a  $Y = T \cdot sum(y \cdot$ exp(-j · ω \* t. Následně byl proveden výpočet pomocí Matlabu, který vrací vypočtené hodnoty pro reálnou tak i imaginární část Byl zvolen model s dopravním zpožděním (34).

$$
G_m(s) = \frac{b_0 \cdot \exp(-\tau_B s)}{s + a_0 + a_1 \exp(-\tau s)}
$$
(34)

Upravíme model na tvar  $G(j \cdot \omega + a)$ :

$$
G(j \cdot \omega + a) = \frac{b_0 \cdot \exp(-\tau_B \cdot (j \cdot \omega + a))}{(j \cdot \omega + a) + a_0 + a_1 \exp(-\tau \cdot (j \cdot \omega + a))}
$$

Dostaneme tvar rovnice:

$$
G(j \cdot \omega + a) = \frac{Y}{U}
$$

Rozdělíme na reálnou a imaginární část, poté dosadíme  $\omega$  a získáme 1500 nelineárních rovnic pro reálnou a imaginární část (viz. kapitola 4). Minimalizujeme kvadratickou chybu a dostaneme hodnoty modelu:

$$
G_m(s) = \frac{1.25 \cdot 10^{-5} \cdot \exp(-141)}{s + 7.41 \cdot 10^{-3} - 2.61 \cdot 10^{-3} \exp(-151s)}
$$

Přechodová charakteristika vypočítaného modelu je zobrazena na (obr. 19) a Nyquistova křivka je zobrazena na (obr. 20)

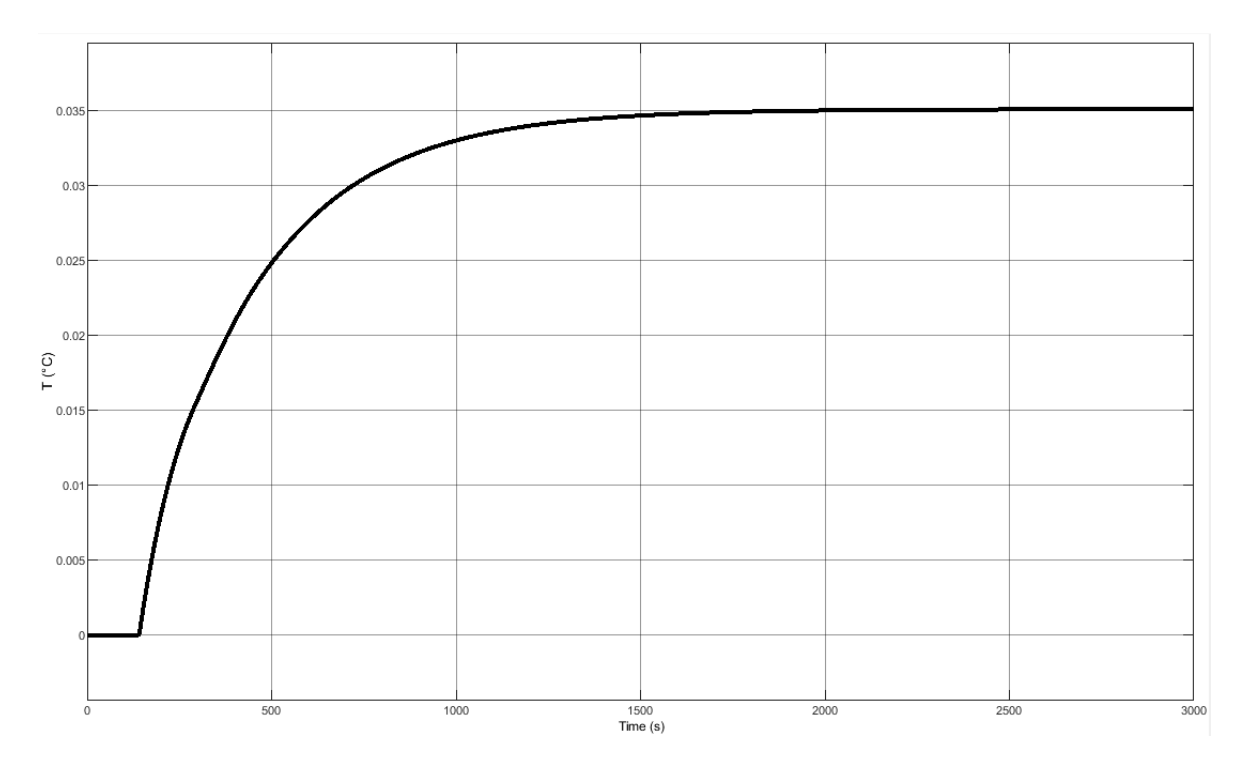

Obr. 19 – Přechodová charakteristika modelu

<span id="page-35-0"></span>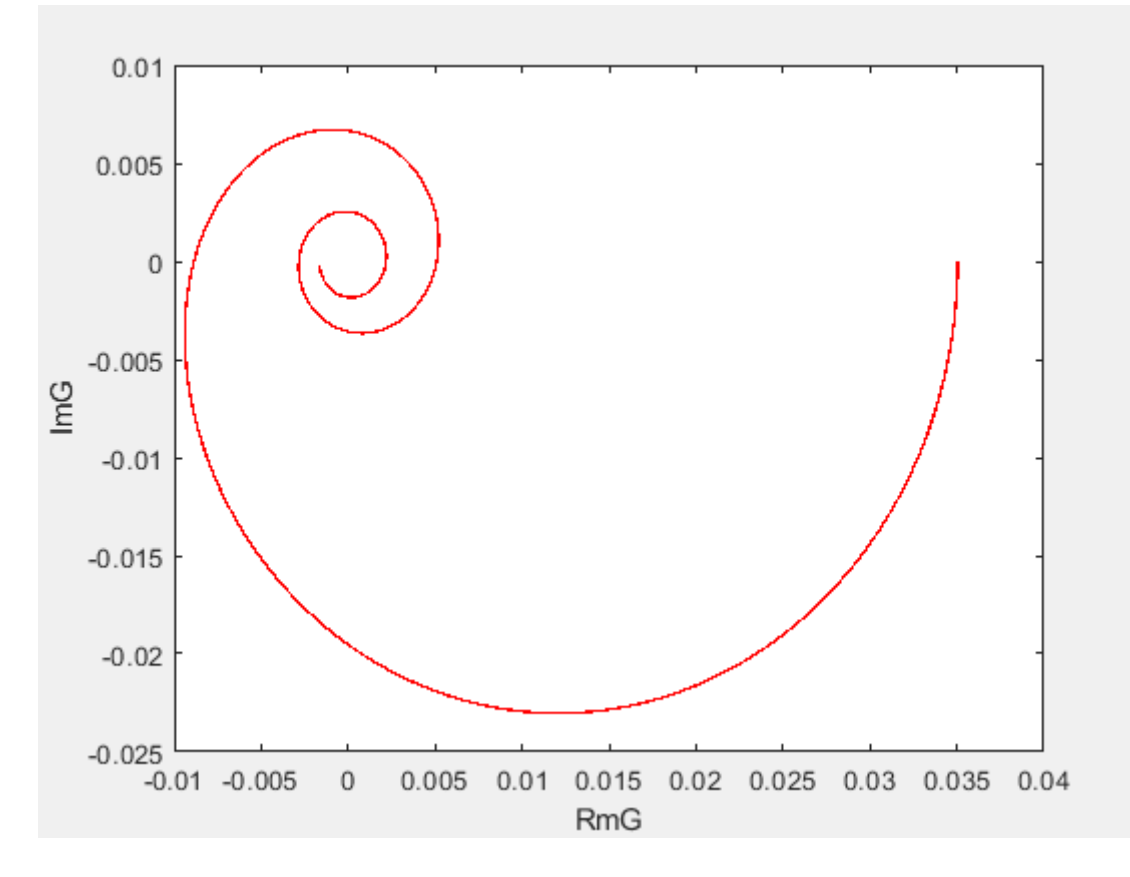

<span id="page-35-1"></span>Obr. 20 – Nyquistova křivka modelu

#### <span id="page-36-0"></span>**8.3 Experiment s využitím vzorců nesymetrického relé**

Pro srovnání s různými typy relé bylo zvoleno nesymetrické relé z (obr. 9) za použití relé typu on/off byly získáné hodnoty amplitudy, Střední hodnotu relé $\mu_0$ s horním omezením  $\mu.$ 

Hystereze relé ε je 0. Zjištěné hodnoty dosadíme do vzorců (viz. kapitola 6.1).  $Au = 1.027, \mu = 100, \mu_0 = 0, K = 0.035, T_{u1} = 191.970$ 

$$
\frac{K}{Ts+1} * \exp(-\tau s)
$$
  
\n
$$
L = \ln \frac{(\mu_0 + \mu) \cdot K - \varepsilon}{(\mu_0 + \mu) \cdot K - A_d}
$$
  
\n
$$
L = \ln \frac{100 \cdot 0.035}{(100) \cdot 0.035 - 1.027}
$$
  
\n
$$
L = 0.34733097995609
$$
  
\n
$$
T = T_{u1} \cdot (\ln \frac{2\mu K exp(L) + \mu_0 K - \mu K + \varepsilon}{\mu K - \mu_0 K - \varepsilon})^{-1}
$$
  
\n
$$
T = 191.970 \cdot (\ln \frac{2 * 100 * 0.035 * exp(L) - 100 * 0.035}{100 * 0.035})^{-1}
$$
  
\n
$$
T = 317.5013272
$$

dopravní zpoždění vypočítáme následovně:

$$
\tau = L \cdot T
$$

$$
\tau = 110.278047124
$$

Zjištěné parametry dosadíme do modelu:

$$
\frac{0.035}{317.5013272s+1} * \exp(-110.278047124s)
$$

Přechodová charakteristika modelu je zobrazena na (obr. 21) a Nyquistova křivka je zobrazena na (obr. 22)

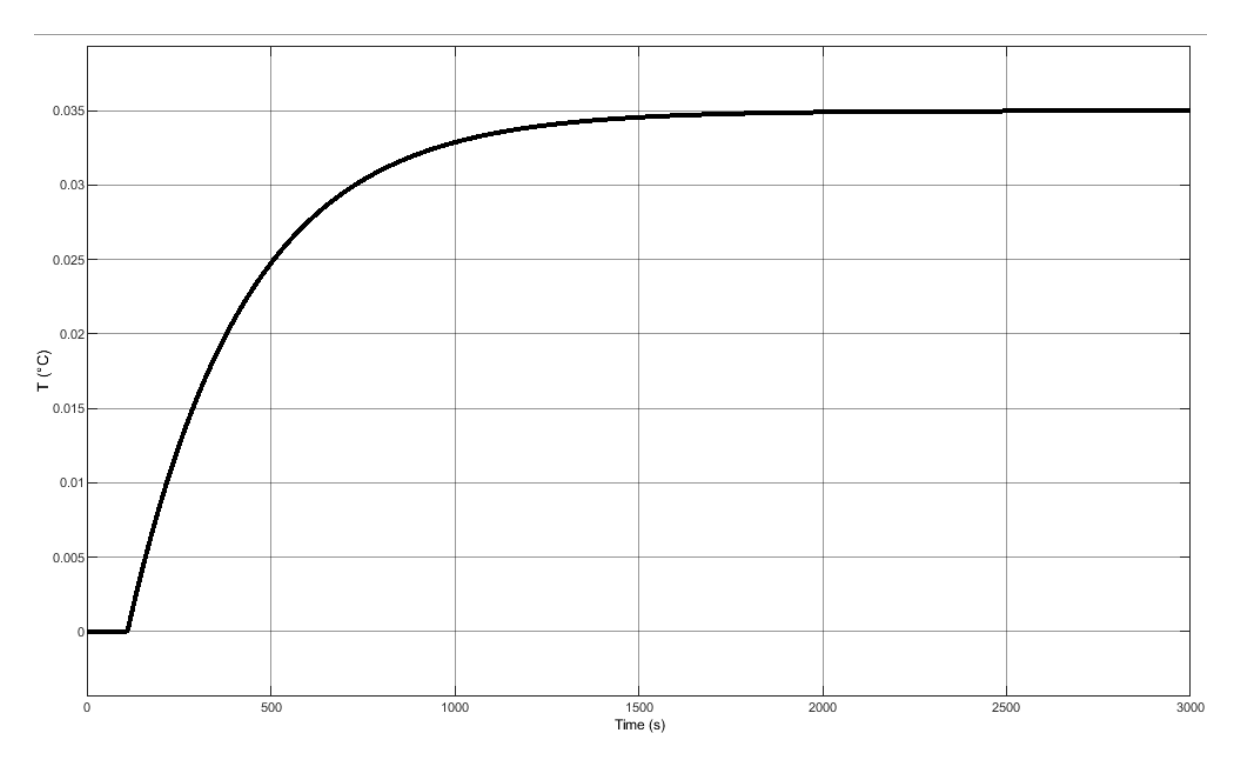

Obr. 21 – Přechodová charakteristika modelu

<span id="page-37-0"></span>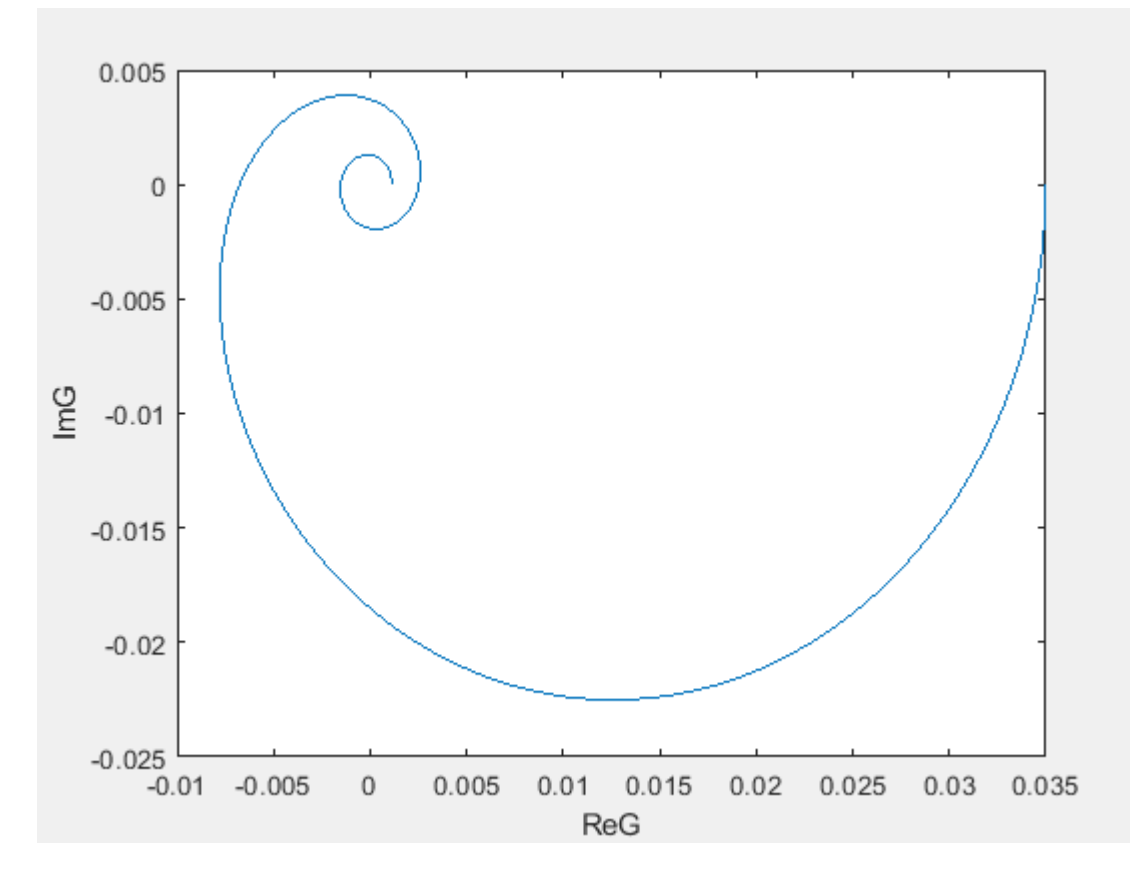

<span id="page-37-1"></span>Obr. 22 – Nyquistova křivka modelu

### <span id="page-38-0"></span>**8.4 Vyhodnocení grafů**

Přechodové charakteristiky a Nyquistovy křivky všech modelů všech modelů jsou zobrazeny na (obr. 23) a (obr. 24). Výsledek 1 je model za použití výpočtu saturačního relé, výsledek 2 představuje model s exponenciálním útlumem a výsledek 3, kde byly použity vzorce pro nesymetrické relé a tříparametrový model.

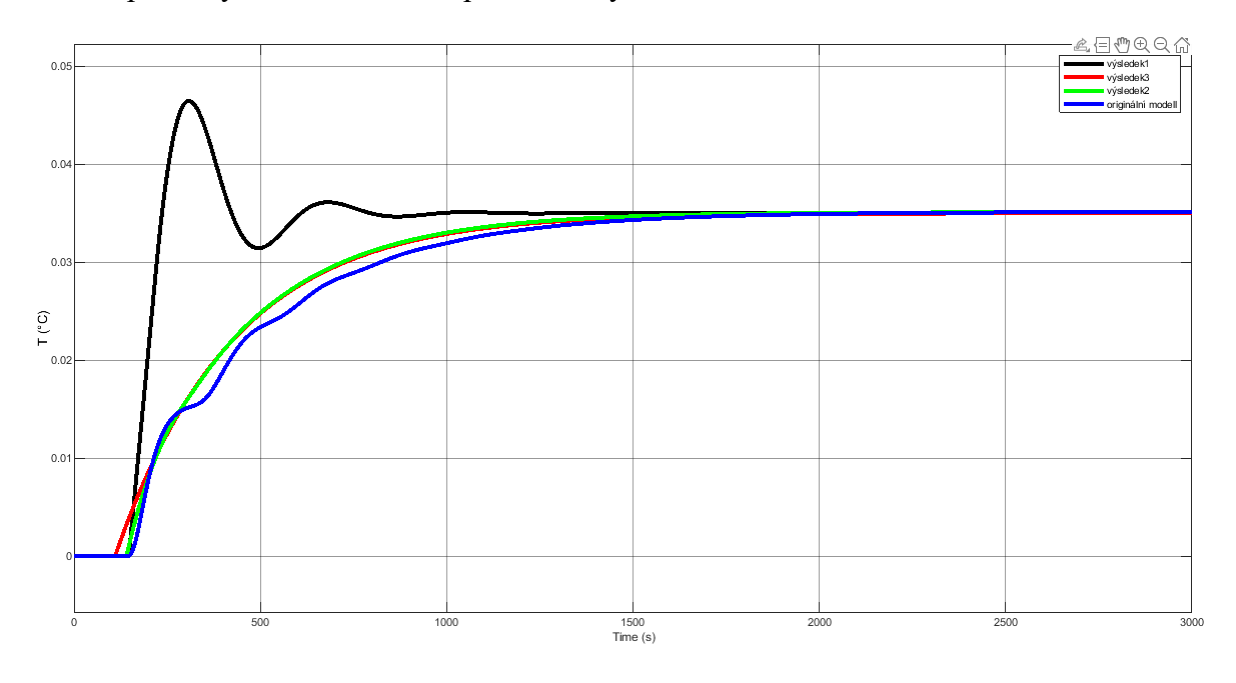

<span id="page-38-1"></span>Obr. 23 – Přechodová charakteristika všech modelů

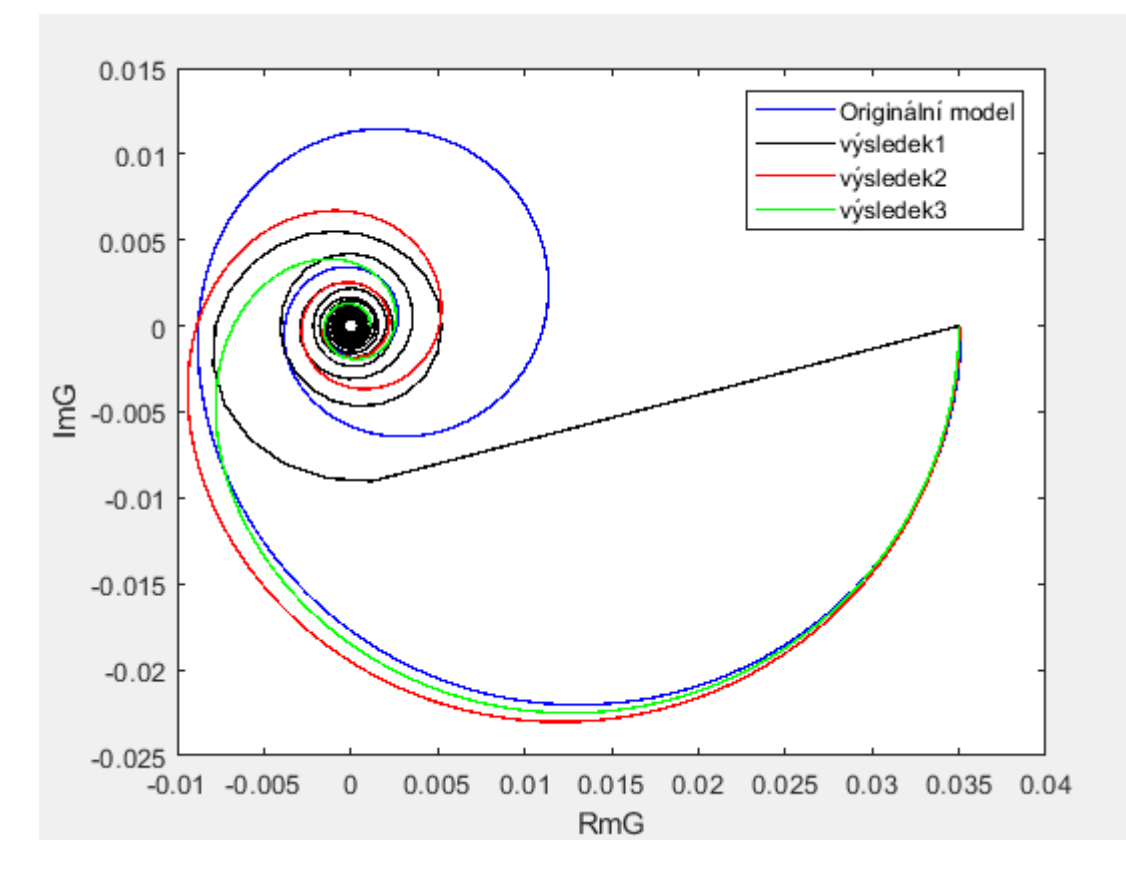

<span id="page-39-0"></span>Obr. 24 – Nyquistovy křivky všech modelů

### <span id="page-40-0"></span>**9 LABORATORNÍ EXPERIMENT**

Na laboratorním modelu, který je zobrazený na (obr. 1), provedeme měření reléového testu, při použití relé typu on/off a saturačního relé. Hlavní blok pro ovládání tepelné soustavy je zobrazen na (obr. 25). Blok se skládá z několika subsystémů, které slouží pro zápis a čtení hodnot z konkrétních adres multifunkční karty.

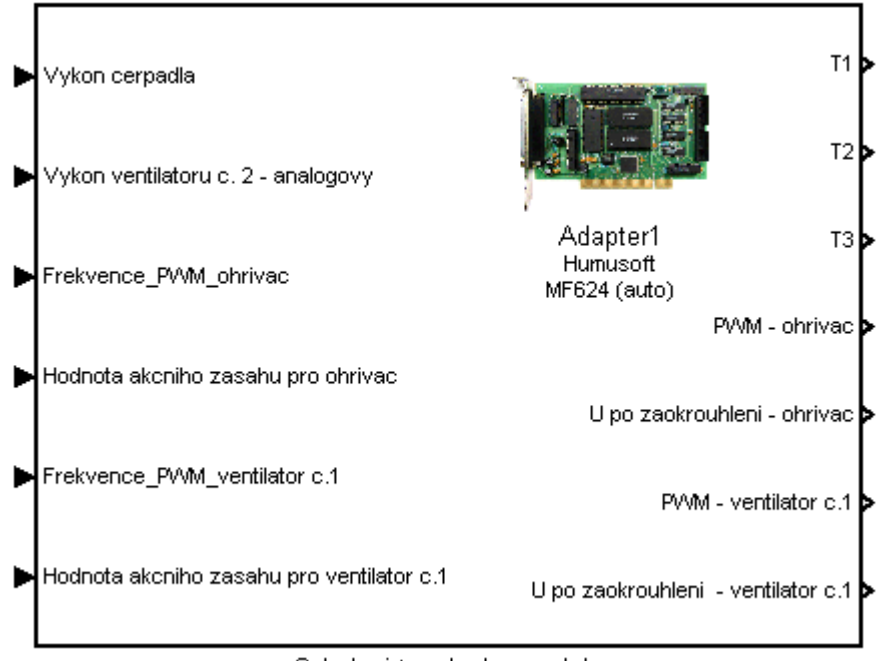

Ovladani tepelneho modelu

Obr. 25 – Blok pro ovládání tepelné soustavy

#### <span id="page-40-2"></span><span id="page-40-1"></span>**9.1 Měření s použitím relé typu on/off**

Schéma zapojení relé do systému je zobrazeno na (obr.26). Analogové hodnoty (čerpadlo, ventilátor č.2 a frekvence ohřívače) jsou nastaveny podle operačního bodu (27). Disktrétní ovládání topné spirály a diskrétní ovládání ventilátoru č.1 jsou nastaveny na hodnotu 100. Na vstup relé do součinu připojíme zápornou zpětnou vazbu a hodnotu ustálené teploty (34.9)., která byla nastavena podle operačního bodu (27). Střední hodnotu relé jsme nastavili na 300 W s horním a spodním omezením na  $\pm 100$  W. Hodnoty pro relé se zadávají v procentech.

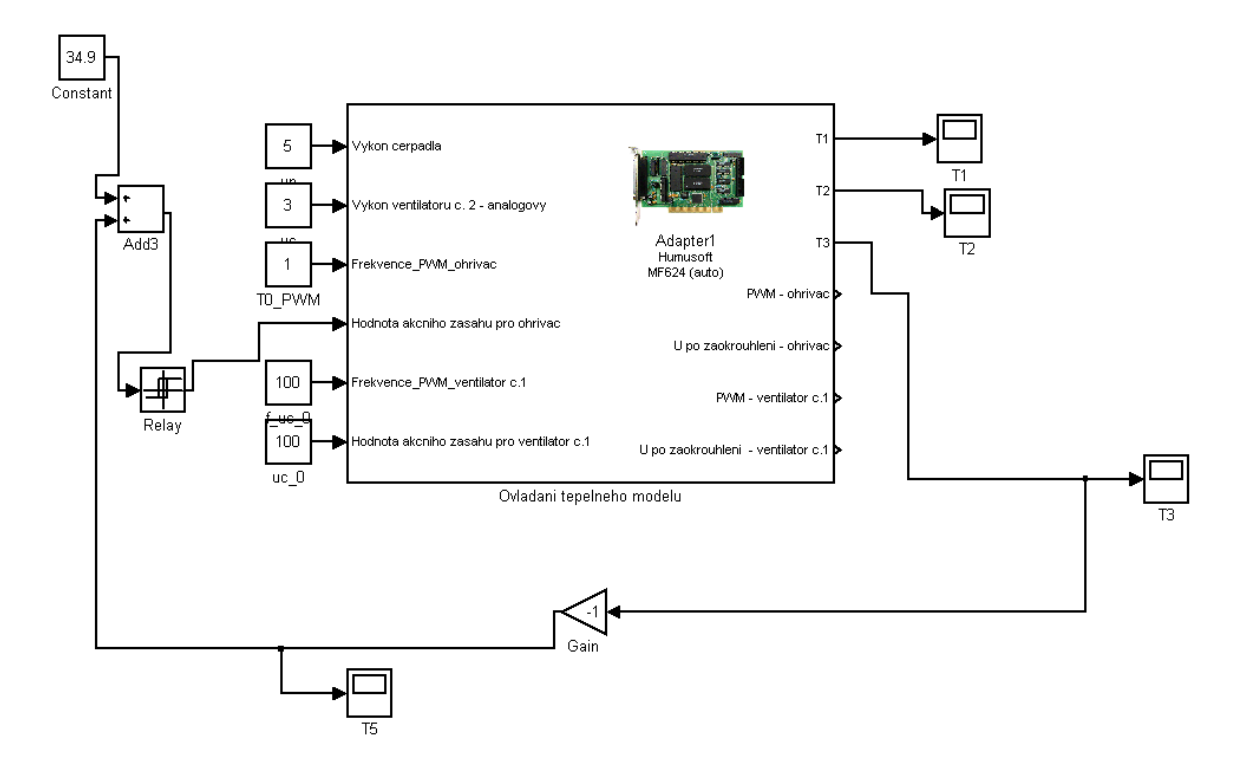

Obr. 26 – Připojení relé typu on/off do systému

<span id="page-41-0"></span>Závislost naměřené teploty na čase je zobrazeno na (obr. 27). Z grafu je zřejmé, že střední hodnota teploty je menší než požadovaná teplota. To mohlo být způsobeno vlivem okolního prostředí na teplonosnou soustavu.

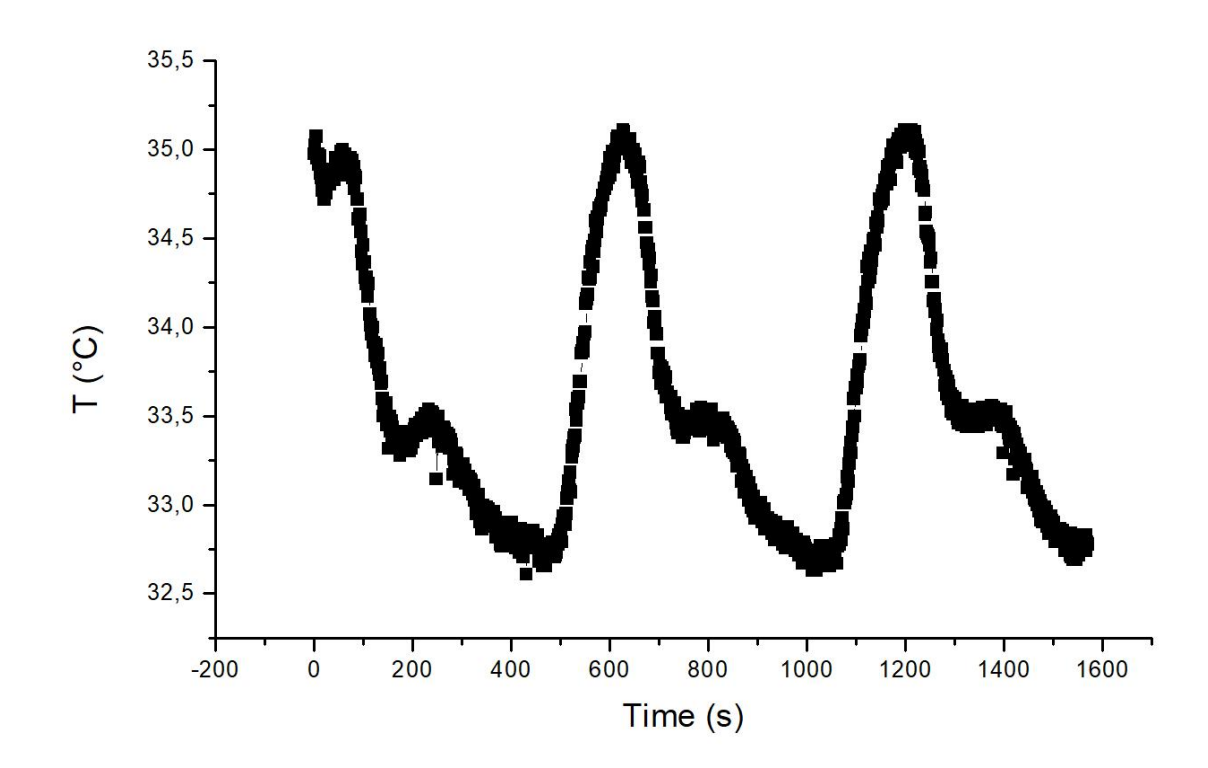

Obr. 27 – Výstup systému s využitím relé typu on/off

#### <span id="page-42-2"></span><span id="page-42-0"></span>**9.2 Výpočet exponenciálního útlumu**

Byl zvolen model (34) k výsledkům se dospělo analogicky (viz. kapitola 8.2). Průběhy hodnot  $u(t)$  a  $y(t)$  se použili z měření relé typu on/off.

$$
G_m(s) = \frac{b_0 \cdot \exp(-\tau_B s)}{s + a_0 + a_1 \cdot \exp(-\tau s)}
$$

Po provedení výpočtů byly zjištěny tyto parametry modelu.

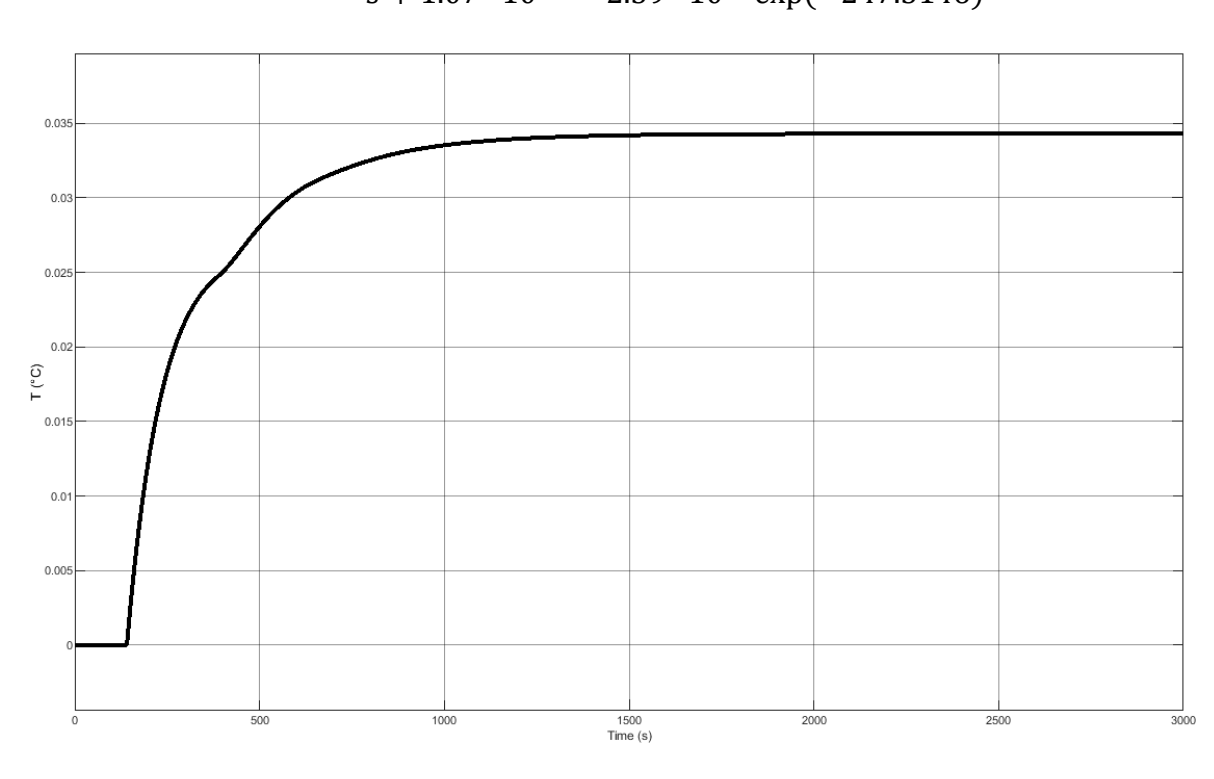

$$
G_m(s) = \frac{1.34 \cdot 10^{-3} \cdot \exp(-140.8652)}{s + 1.07 \cdot 10^{-2} - 2.39 \cdot 10^{-3} \exp(-247.3146)}
$$

Obr. 28 – Přechodová charakteristika modelu

#### <span id="page-42-3"></span><span id="page-42-1"></span>**9.3 Měření s použitím saturačního relé**

Analogové a diskrétní hodnoty pro vstupy a postup výpočtu je stejný (viz. kapitola 8.1). Relé typu on/off bylo nahrazeno saturačním relé a přidáno zesílení *k*. Hodnoty bodu zapnutí a vypnutí relé byly nastaveny na  $\pm 0.001$ .

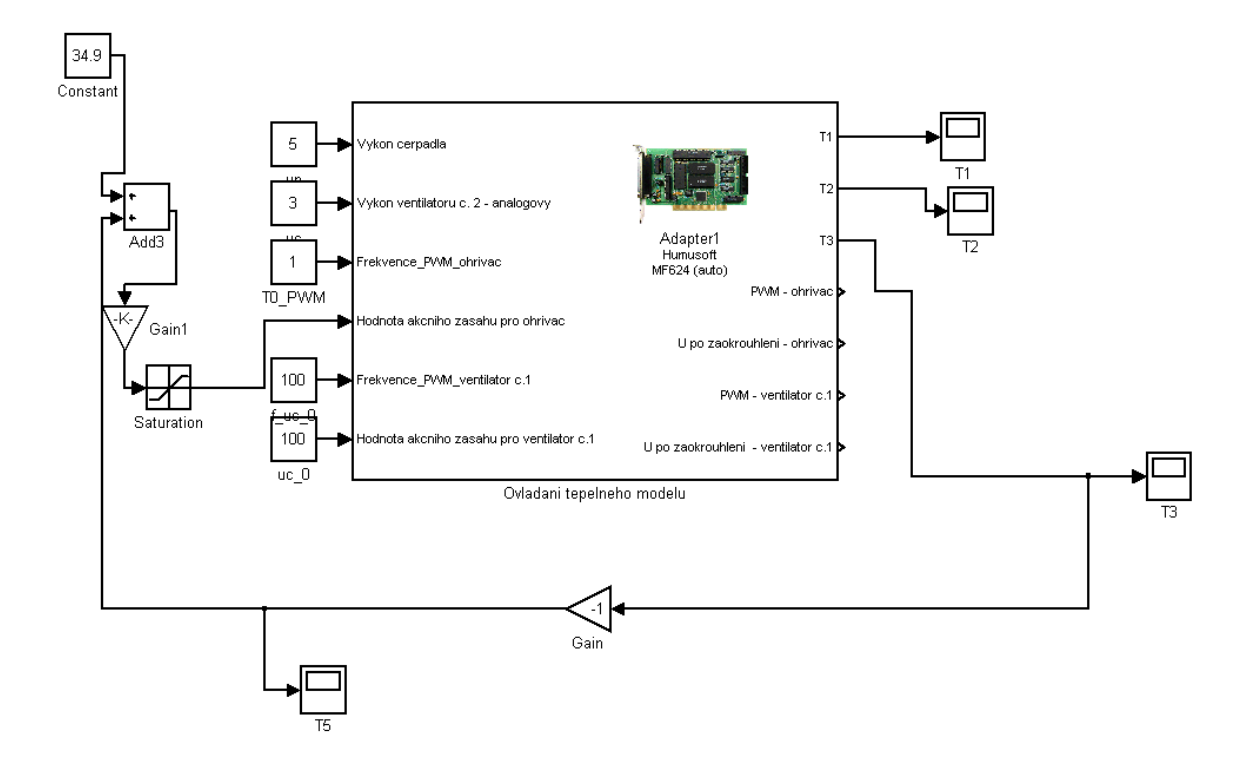

Obr. 29 – Připojení saturačního relé do systému

<span id="page-43-0"></span>Závislost naměřené teploty na čase je zobrazeno na (obr. 30). Z grafu je zřejmé, že střední hodnota teploty je menší než požadovaná teplota. To mohlo být způsobeno vlivem okolního prostředí na teplonosnou soustavu.

Byl proveden saturační reléový test:

Zvolená hodnota  $B=100$ . Amplituda  $A = 1.25122$ . Vypočteme náhradní zesílení  $k_u$ =50.8799 a potom nastavíme hodnotu  $k_u = k_{min}$ . Strmost saturačního relé *k* je 1.4 $k_{min}$  $k = 71.2389$ . Byl proveden výpočet úhlovou frekvenci podle vzorce:

$$
\omega_u = 2\pi/T
$$

$$
\omega_u = 0.0135
$$

Podle vzorce (15) vypočítáme  $k_u$ .

$$
k_u = \frac{2 \cdot 100}{1\pi} \left( \arcsin\left(\frac{1}{1.25122}\right) + \frac{1}{1.25122} \sqrt{1 - \left(\frac{1}{1.25122}\right)^2} \right)
$$
  

$$
k_u = 89.5316
$$

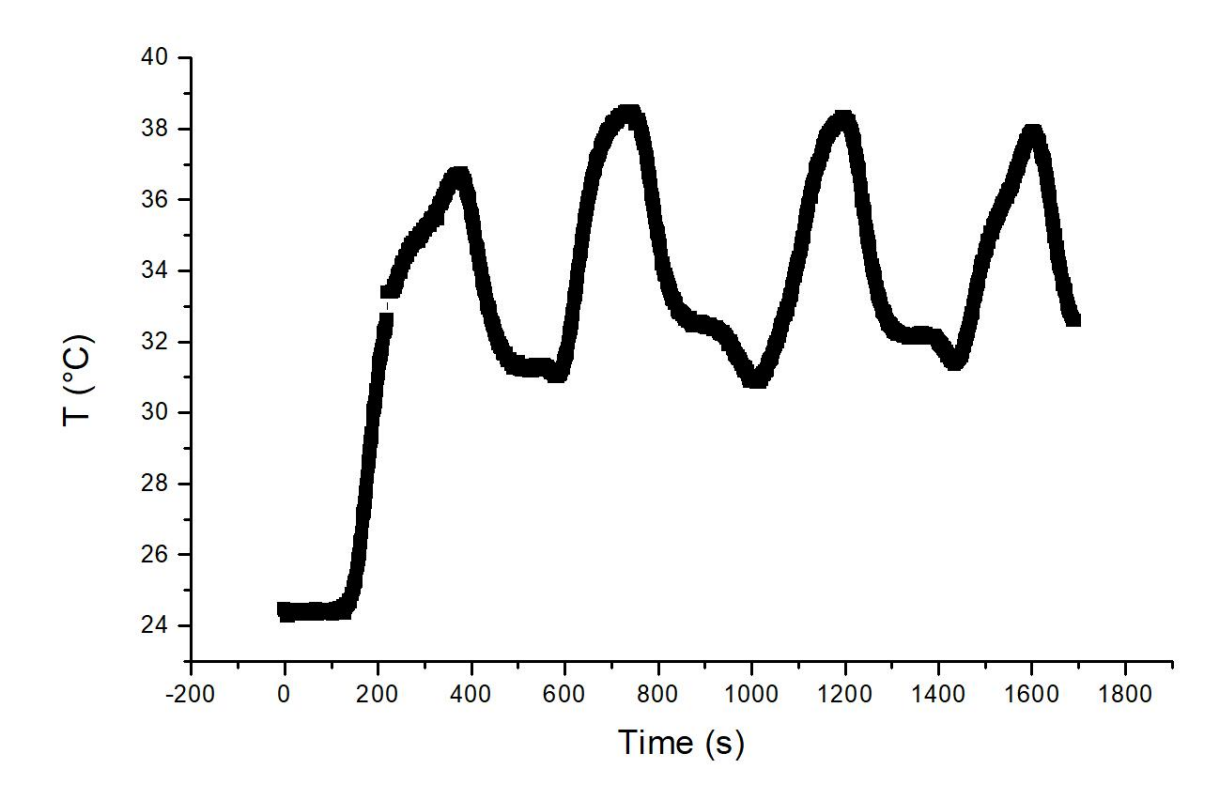

Obr. 30 – Výstup systému s využitím saturačního relé

<span id="page-44-0"></span>Byl zvolen stejný čtyřparametrový model a bude následovat stejný postup výpočtu (viz. kapitola 9.1):

$$
\frac{K}{Ts + \exp(-\theta s)} * \exp(-\tau s)
$$

$$
K = \frac{\Delta T}{\Delta up}
$$

$$
K = \frac{5.125}{150}
$$

$$
K = 0.034
$$

$$
\tau = 130.19
$$

$$
\omega_u = 0.0135
$$

Dosadíme do vzorců:

$$
P(\omega) = \frac{K \cos(\theta \omega - \tau \omega) - K T \omega \sin(\tau \omega)}{T^2 \omega^2 + \cos^2(\theta \omega) - 2 T \omega \sin(\theta \omega) \sin^2(\theta \omega)}
$$

$$
P(\omega)
$$
  
= 
$$
\frac{0.034 \cdot \cos(\theta \cdot 0.0135 - 130.19 \cdot 0.0135) - 0.034 \cdot T \cdot 0.0135 \cdot \sin(130.19 \cdot 0.0135)}{T^2 \cdot 0.0135^2 + \cos^2(\theta \cdot 0.0135) - 2 \cdot T \cdot 0.0135 \cdot \sin(\theta \cdot 0.0135) \cdot \sin^2(\theta \cdot 0.0135)}
$$

$$
Q(j\omega) = j \frac{K \sin(\theta \omega - \tau \omega) - K T \omega \cos(\tau \omega)}{T^2 \omega^2 + \cos^2(\theta \omega) - 2 T \omega \sin(\theta \omega) \sin^2(\theta \omega)}
$$

$$
Q(j\omega)
$$
  
=  $j\frac{0.034 \cdot \sin(\theta \cdot 0.0135 - 130.19 \cdot 0.0135) - 0.034 \cdot T \cdot 0.0135 \cdot \cos(130.19 \cdot 0.0135)}{T^2 \cdot 0.0135^2 + \cos^2(\theta \cdot 0.0135) - 2 \cdot T \cdot 0.0135 \cdot \sin(\theta \cdot 0.0135) \cdot \sin^2(\theta \cdot 0.0135)}$ 

Výsledné parametry modelu:

 $T = 141.4641$  a  $\theta = 103.3380$ 

0.034  $141.4641s + \exp(-103.3380s)$ ∗ exp(−130.19)

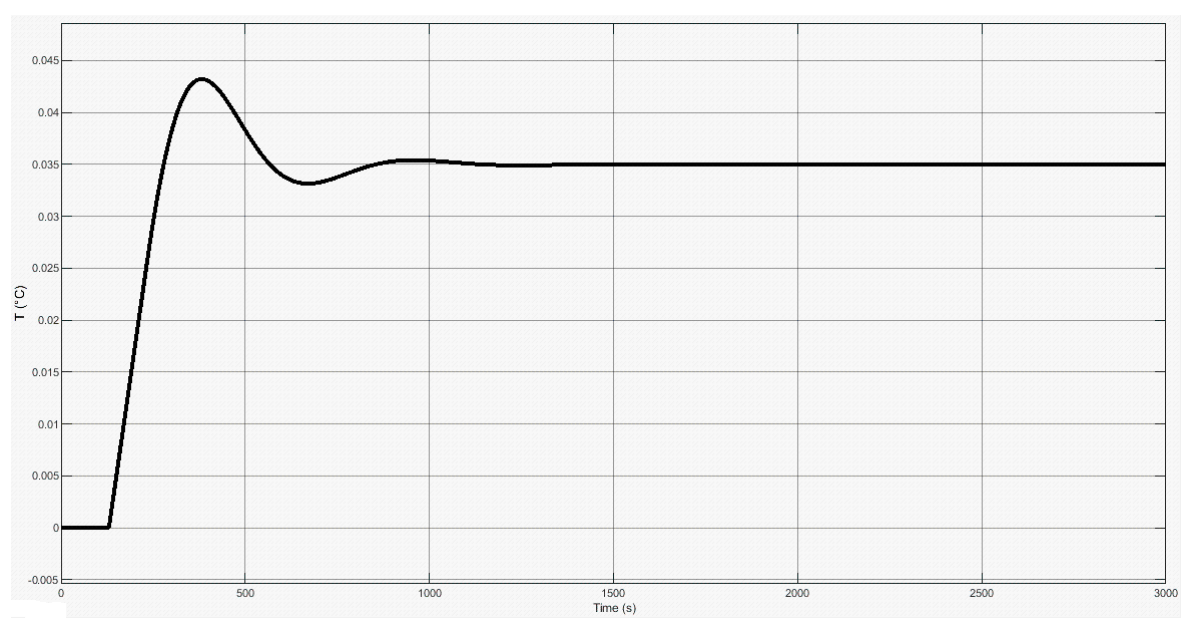

<span id="page-45-0"></span>Obr. 31 – Přechodová charakteristika modelu

## <span id="page-46-0"></span>**ZÁVĚR**

Tato práce se zabývala reléovým testem pro získání odhadu parametrů modelu tepelného procesu se zpožděním a následným praktickým ověřením. V prvé řadě byl představen laboratorní model tepelné soustavy, který byl použitý v laboratorním měření. Dále následuje obecné seznámení se systémy s dopravním zpožděním. Nejdůležitější části práce je reléový test a jeho následná aplikace na systémy s dopravním zpožděním. Jiný přístup využívající reléového zpětnovazebního experimentu, který byl v práci implementován, je založen na exponenciálním útlumu získaných průběhů vstupní a výstupní veličiny a následném použití Fourierovy transformace. Použitím saturačního relé lze zlepšit odhad parametrů modelu, protože výstupní veličina z relé nemá skokový tvar, ale poskytuje hladký přechod kolem nulového bodu. Algoritmus pro reléový test použitím saturačního relé byl modifikován a je popsán v pěti krocích. Pro srovnání jsem zvolil nesymetrické relé a poté matematicky popsal aplikaci reléového testu. Zakončením teoretické části je matematický popis modelu tepelné soustavy pomocí bilančních rovnic.

Pro praktickou část byly zvoleny relé typu on/off a saturační relé, pro které byly provedeny nejen numerické simulace, ale také experimentální měření na laboratorním modelu. Byly zvoleny modely pro saturační relé (31) a exponenciální útlum (34), kde se hledaly parametry modelu. Pomocí různých metod se pro oba modely spočítali neznámé parametry a následné srovnání s originálním modelem. Do srovnání bylo zahrnuto i aplikace vzorců z nesymetrického relé.

Výsledek práce je seznámení s reléovým testem a jeho správnou aplikaci na systémy s dopravním zpožděním, dopočítat neznámé parametry modelu za pomocí některé uvedené metody.

Cílem práce je seznámení s reléovým testem a jeho správnou aplikací na systémy s dopravním zpožděním. Identifikace neznámých parametrů modelu za využití saturačního relé nebo exponenciálního útlumu.

## <span id="page-47-0"></span>**SEZNAM POUŽITÉ LITERATURY**

- [1] VÝUKOVÝ MODEL TEPELNÉ SOUSTAVY S DOPRAVNÍM ZPOŽDĚNÍM. Zlín, 2006.
- [2] KRČMÁŘ, Jakub. Výukový model tepelné soustavy s dopravním zpožděním. Zlín, 2012.
- [3] PEKAŘ, Libor a Roman PROKOP. Saturation relay vs. relay transient identification tests for a TDS model. In: Proceedings 27th European Conference on Modelling and Simulation ECMS 2013 [online]. Alesund: European Council for Modelling and Simulation (ECMS), 2013, s. 446-452. [cit. 2022-04-28]. Dostupné z: http://www.scs-europe.net/dlib/2013/2013-0446.htm.
- [4] HOFREITER, M. Relay feedback identification with additional integratoe. IFAC-PapersOnLine [online]. 2019, (52), 1-6 [cit. 2022-05-18]. Dostupné z: https://www.sciencedirect.com/science/article/pii/S240589631931081X
- [5] TAYSOM, Brandon S. a Carl D. SORENSEN. Adaptive relay autotuning under static and non-static disturbances with application to friction stir welding. ISA Transactions [online]. 2020, 97, 474-484 [cit. 2022-05-18]. ISSN 00190578. Dostupné z: doi:10.1016/j.isatra.2019.08.014
- [6] BALÁTĚ, Jaroslav. Technické prostředky automatického řízení. Praha: SNTL, 1986.
- [7] KORBEL, Jiří. Metody pro automatické nastavování a ladění parametrů spojitých regulátorů. Zlín: Univerzita Tomáše Bati ve Zlíně, 2011, 738004 bytes. Dostupné také z: http://hdl.handle.net/10563/16502. Univerzita Tomáše Bati ve Zlíně. Fakulta aplikované informatiky, Ústav automatizace a řídicí techniky. Mám
- [8] PEKAŘ, Libor. Advanced Analytic and Control Techniques for Thermal Systems with Heat Exchangers. 1. Zlín: Elsevier, 2020, 23-48. ISBN 9780128194225. Dostupné z: doi:10.1016/B978-0-12-819422-5.00002-5
- [9] Hang, C.C. & Åström, K.J. & Wang, Q.G.. (2002). Relay feedback auto-tuning of process controllers — a tutorial review. Journal of Process Control. 12. 143-162. 10.1016/S0959-1524(01)00025-7.
- [10] MACHŮ, Marek. Tepelný model s dopravním zpožděním. Zlín: Univerzita Tomáše Bati ve Zlíně, 2005, 103 s., 17 s. Dostupné také z: http://hdl.handle.net/10563/35654. Univerzita Tomáše Bati ve Zlíně. Fakulta tech-

nologická, Institut řízení procesů a aplikované informatiky. Vedoucí práce Vašek, Vladimír.

[11] PROKOP, R., J. KORBEL a R. MATUSU. Autotuning for delay systems: An algebraic approach. Proceedings of the 2014 15th International Carpathian Control Conference (ICCC), Control Conference (ICCC), 2014 15th International Carpathian [online]. 2014, 463-468 [cit. 2022-05-18]. ISBN 9781479935277. ISSN edseee.IEEEConferenc. Dostupné z: doi:10.1109/CarpathianCC.2014.6843649

## <span id="page-49-0"></span>**SEZNAM POUŽITÝCH SYMBOLŮ A ZKRATEK**

- $a(s)$  jmenovatel přenosu řízeného systému v polynomech
- $b(s)$  čitatel přenosu řízeného systému v polynomech
- *B* amplituda kmitů relé
- *A* amplituda periodického signálu výstupu
- $\bar{A}$  ořezaná amplituda saturačního relé
- $G(iw)$  frekvenční přenos
- *T* časová konstanta řízeného systému
- *T*<sup>1</sup> Teplota vody odcházející z ohřívače
- *T*<sup>2</sup> Teplota vody vstupující do výměníků.
- *T*<sup>3</sup> Teplota vody vystupující z výměníků
- $k_u$  kritické zesílení
- $u(t)$  časový průběh veličiny
- $\omega_l$  úhlová frekvence
- dopravní zpoždění

## <span id="page-50-0"></span>**SEZNAM OBRÁZKŮ**

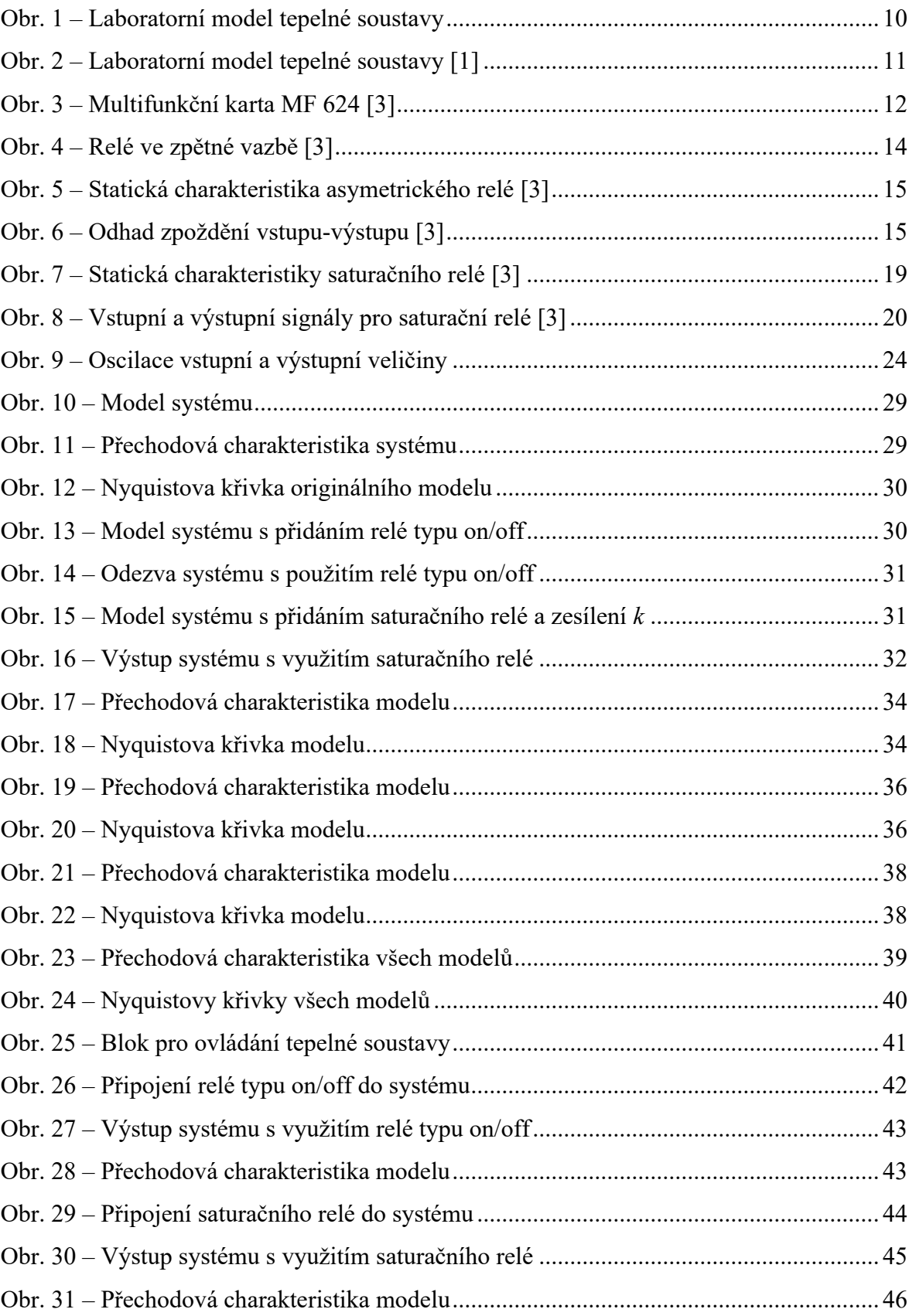

## <span id="page-51-0"></span>**SEZNAM TABULEK**

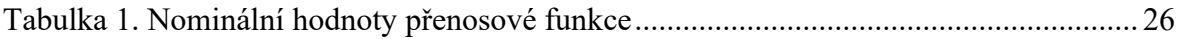

## <span id="page-52-0"></span>**SEZNAM PŘÍLOH**

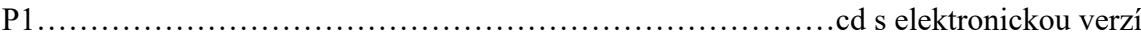